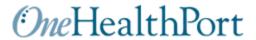

# **Implementation Guide**

| Health Action Plan |  |
|--------------------|--|
|                    |  |

# **HAP Implementation Guide Table of Contents**

(Control + Click on Table of Contents to go immediately to page of interest)

| 1.         | DOCUMENT CHANGE HISTORY                                            | 3  |
|------------|--------------------------------------------------------------------|----|
| 2.         | INTRODUCTION                                                       | 7  |
| <b>3.</b>  | DESIGN OVERVIEW                                                    | 8  |
|            | Business Logic for when Lead Organizations should submit HAPs      | 9  |
|            | Business Logic for Age Calculation                                 | 9  |
|            | Assessment and Screening Tools Processing Logic Logic              | 11 |
|            | HAP Data Table                                                     | 14 |
|            | Data Validation Tables                                             | 29 |
|            | HAP XML Format                                                     | 30 |
| 4.         | PREPARE OVERVIEW                                                   | 39 |
| 5.         | SUBMIT OVERVIEW                                                    | 40 |
|            | OHP System Access                                                  | 40 |
|            | System Access Instructions                                         | 40 |
|            | HAP Upload Instructions                                            | 41 |
|            | Generating and Downloading HAP Electronic Record Validation Report | 42 |
| <b>6.</b>  | DEEP DIVE TOPICS                                                   | 46 |
|            | Terms and Acronyms                                                 | 46 |
| <b>7</b> . | ACKNOWLEDGEMENT AND ERROR HANDLING PROCESS                         | 48 |

# 1. DOCUMENT CHANGE HISTORY

| DOCUMENT NAME: Implementation Guide - |              |                |                                                                               |  |  |  |  |
|---------------------------------------|--------------|----------------|-------------------------------------------------------------------------------|--|--|--|--|
| Version                               | Issue Date   | Modified By    | Comments/Reason                                                               |  |  |  |  |
| 0.1                                   | 06/05/2013   | Rhonda May     | First draft of Health Action Plan                                             |  |  |  |  |
|                                       |              |                | Implementation Guide                                                          |  |  |  |  |
| 0.2                                   | 6/6/2013     | Sue Merk       | Added XML and xsd samples - editing                                           |  |  |  |  |
| 0.3                                   | 6/12/2013    | Rhonda May     | Added PAM and CAM actual score data fields,                                   |  |  |  |  |
|                                       |              |                | edited assumptions, edited logic for when new                                 |  |  |  |  |
| _                                     |              |                | records write to the database                                                 |  |  |  |  |
| 0.4                                   | 6/13/2013    | Rhonda May     | Edits and corrections after review with                                       |  |  |  |  |
|                                       | = 10.100.00  |                | developer                                                                     |  |  |  |  |
| 0.5                                   | 7/9/2013     | Rhonda May     | Added clarity on initial HAP for purposes of                                  |  |  |  |  |
|                                       |              |                | implementation guide being unrelated to the                                   |  |  |  |  |
|                                       |              |                | once-in-a-lifetime payment for initial HAP                                    |  |  |  |  |
|                                       | = 1.0 /0.0.0 |                | development for a client.                                                     |  |  |  |  |
| 1.0                                   | 7/19/2013    | Rhonda May     | Added new field and related table for pain                                    |  |  |  |  |
|                                       |              |                | assessment type                                                               |  |  |  |  |
|                                       |              |                | Description corrections in reason code                                        |  |  |  |  |
|                                       |              |                | table                                                                         |  |  |  |  |
|                                       |              |                | Changed Problem List field to required                                        |  |  |  |  |
|                                       |              |                | Matched xml tags to data descriptions as                                      |  |  |  |  |
|                                       |              |                | appropriate                                                                   |  |  |  |  |
| 1.0                                   | 7/24         | Discordo Ma    | Corrected errors in sample XML.  Changed pair apple assessment type record to |  |  |  |  |
| 1.0                                   | 7/31         | Rhonda May     | Changed pain scale assessment type record to                                  |  |  |  |  |
|                                       |              |                | optional and pain scale score to conditional,                                 |  |  |  |  |
|                                       |              |                | changed telephone number fields size to 10 characters.                        |  |  |  |  |
| 1.0                                   | 8/5          | Rhonda May     | Added assumption for care coordinator                                         |  |  |  |  |
| 1.0                                   | 8/3          | Kilolida iviay | change and implications for a new initial HAP.                                |  |  |  |  |
|                                       |              |                | Reason code table for reason for opt out to                                   |  |  |  |  |
|                                       |              |                | read "client choice to change LEAD                                            |  |  |  |  |
|                                       |              |                | ORGANIZATION, only. Care Coordinator                                          |  |  |  |  |
|                                       |              |                | omitted.                                                                      |  |  |  |  |
| 1.0                                   | 8/15         | Rhonda May     | Added System Access Instructions                                              |  |  |  |  |
|                                       | ,            | ,              | Separated xml file validation from xml                                        |  |  |  |  |
|                                       |              |                | sample files                                                                  |  |  |  |  |
|                                       |              |                | Added clarifications in record rejection                                      |  |  |  |  |
|                                       |              |                | section 3.3.3                                                                 |  |  |  |  |
| 1.0                                   | 8/21         | Rhonda May     | Clarification on UTC time with no offset                                      |  |  |  |  |
|                                       |              | ,              | Clarification on empty field tags                                             |  |  |  |  |
|                                       |              |                | <ul> <li>Correction on reporting assumption when</li> </ul>                   |  |  |  |  |
|                                       |              |                | client changes lead organizations                                             |  |  |  |  |
|                                       |              |                | Redefined "Date Opted In" in terms and                                        |  |  |  |  |
|                                       |              |                | acronyms section.                                                             |  |  |  |  |
|                                       |              |                | Clarification on closure of HAP reporting                                     |  |  |  |  |
|                                       |              |                | year in section 3.1                                                           |  |  |  |  |

| 1.1 | 10/15/2013 | Rhonda May | <ul> <li>Logic for determining appropriate HAP period changed to Date Opted In in section 3.3</li> <li>Added information about when a new record will be written in section 3.3.2</li> <li>Added information about new a record will be rejected in section 3.3.3</li> <li>Updated validation rules in data table</li> <li>Eliminated "Client choice to change Lead Organization" (reason code 05) from the Reason Code table. A change in lead organization does not remove a patient from</li> </ul>                                                                                                    |
|-----|------------|------------|----------------------------------------------------------------------------------------------------|
| 1.2 | 12/3/2013  | Rhonda May | <ul> <li>being "opted" in to the Health Home program.</li> <li>Added clarification regarding HAP End Date.</li> <li>Added section on "Reporting"</li> </ul>                                                                                                    |
| 1.3 | 1/30/2014  | Rhonda May | Clarifying information in Terms and Acronyms table for Date Opted In.  Data validation changes were identified by lead organizations. Changes to the data table in section 5 of this document and updates in the HAP upload process have been completed as follows:  • KATZ - Required field  • If under age 18 - field is not required, cannot accept value  • PHQ-9 - Required field  • Add 0-27 as a valid score.  • If under age 16 - field is not required, cannot accept value  • Add additional digit to BMI - 0.0 - 125.9 (required field)  • If under age 2 - field is not required, cannot accept value  • Add decimal point to PAM 0.0 - 100.0  • Add decimal point to CAM 0.0 - 100.0  Additional report was developed showing multiple instances in the database for the same ProviderOneID number with the same HAP reporting window. |
| 2.0 | 6/13/2014  | Rhonda May | <ul> <li>Add MCO delegation field and data validation table</li> <li>Add PSC17 screening field and data validation logic</li> </ul>                                                                                                    |

| a Add DDAM careening field and data                                            |
|--------------------------------------------------------------------------------|
| Add PPAM screening field and data     Add ata                                  |
| validation logic                                                               |
| Add PPAM Survey Date and data validation                                       |
| logic                                                                          |
| Add PPAM activation score and data                                             |
| validation logic                                                               |
| Revise PAM and CAM validation logic to                                         |
| include PPAM conditions                                                        |
| <ul> <li>Change PHQ9 age requirements and data<br/>validation logic</li> </ul> |
| Add gender field and data validation logic                                     |
| Add reason codes and descriptive                                               |
| language to reason code validation table                                       |
| Add general comment field                                                      |
| Provide "could not collect" attribute for                                      |
| required screenings and activation                                             |
| measures where data could not be                                               |
| collected                                                                      |
| Provide comment attribute for every                                            |
| required screening and activation measure                                      |
| that could not be collected                                                    |
| Change client diagnosis (pertinent to HAP)                                     |
| to optional                                                                    |
| Change data validation logic for DAST                                          |
| screening                                                                      |
| Deprecate AUDIT field                                                          |
| Deprecate AUDIT Referral field                                                 |
| Add AUDIT Score field and data validation                                      |
| logic                                                                          |
| Update HAP from version 1.0 to version                                         |
| 2.0                                                                            |
| Eliminate PAM, CAM, assessment level                                           |
| field                                                                          |
| Eliminate PAM, CAM assessment                                                  |
| validation table                                                               |
| Changed, logic for when records are                                            |
| written or overwritten in the database,                                        |
| eliminating use of Last Name, First Name                                       |
| and Date of Birth                                                              |
| Deprecate Date Opted Out                                                       |
| Change Reason Code for Transfer or                                             |
| Closure of HAP to optional field                                               |
| Removed the UTC "Z" requirement in all                                         |
| date fields except the createtimestamp                                         |
| and updated sample transactions.                                               |

| 2.01 | 10/15/2014 | Rhonda May     | Corrected typographical error in Transaction Structure Table on Health Home Organization second xml tag.                                                                                                    |  |
|------|------------|----------------|----------------------------------------------------------------------------------------------------|--|
| 2.02 | 5/2018     | Rhonda         | Added a table of possible error responses, the reason for the error and references in the implementation guide describing requirements used for validation of data                                                                                                    |  |
| 3.01 | 6/2020     | HCA HH Program | Changed Implementation Guide layout format which also included but not limited to:  • Updated ProviderOne Client ID validation  • Added clinical survey dates as optional  • Updated HAP Data Table  • Updated HAP XML template example  • Added instruction set to generate new Record Validation Report  • Add to HH sharepoint site project initiated |  |

#### 2. INTRODUCTION

#### Introduction

The State of Washington Health Care Authority (HCA) and the Department of Social and Health Services (DSHS) established a program designed to sustain improved care for clients covered by both Medicare and Medicaid ("dual-eligibles"), with the HCA defined as the lead organization for the program. The program titled Health Home Washington calls for clinical care coordination delivered through qualified health homes. A key strategy in support of the plan is to establish personcentered health action plan goals designed to improve health and health-related outcomes. Qualified health home organizations (lead organizations), their designated care coordinators and the entities or persons authorized to provide care, services and support to the clients will engage with the client to create and execute the Health Action Plan (HAP). The information included in the HAP is required to be electronically exchanged between lead organizations and the HCA.

#### Scope

This implementation guide defines the electronic exchange requirements for the health action plan and is unique to OneHealthPort Health Information Exchange (HIE).

This implementation guide includes:

- High level process flow for reporting the information
- Transaction structure included a table describing the data fields, descriptive language and business logic, the XML
  descriptors for the data, the data type, the validation that will be used with the field and whether the data item is
  required, optional or conditional
- Transaction sample

#### Welcome to Design + Prepare + Submit

Are you just beginning to explore uploading HAPs online? Have you been asked to perform quality assurance on your data submissions? Or are you looking for new information on how to generate the Records Validation report? Whatever your role, this will provide some useful information and resources.

#### Are you New to the HAP upload process?

This is organized in a way that guides you through common questions about resources for designing and submitting HAPs to the OneHealthPort database.

#### **About Overview**

Instructional materials are the content or information conveyed. These may include materials previously used in face-face; online conversations and meetings.

#### Why is it important

Instructional materials provide core information that lead organization end users will learn, apply and experience during the HAP upload process.

This is especially true for the HAP submission process, which rely on a thoughtful and complete collection of data that the HAP submitter will access, explore and upload during the process. Overall, the aim is to provide a foundation to build upon in developing a knowledge base and skills in submitting HAPs online.

If you want to explore further, depress the control button and click links to the Design, Prepare and Submit Overview pages provided below.

- Design Overview
- Prepare Overview
- Submit Overview

#### 3. DESIGN OVERVIEW

The design quick start topics provide a framework for designing a HAP template.

#### **Assumptions**

- Lead organizations will include all data in each client record with every XML file reported
- Each record is a "well-formed" or properly formatted XML file
- Any text field that includes invalid xml characters (i.e. &) requires a CDATA text block
- All date/time fields should be indicated as UTC with no offset
- Fields without data are represented by empty tags "NULL" is not accepted. Empty tags may use either of the following formats:
  - o <sampletag>/sampletag>
  - o <sampletag/>
- If Health Home client changes care coordinators, and the new care coordinator is within the network of the same lead organization, a new HAP is <u>not</u> required, unless there has been a significant change (i.e. surgery or ER visit), or to reassess the client's progress towards meeting clinical and patient-centered health action goals.

#### **Narrative**

OneHealthPort manages the HCA HAP database. OneHealthPort will provide access credentials and the database URL to the lead organizations. The process by which HAPS are electronically exchanged is described below, with a high-level process flow following.

- 1. Lead Organizations request access to the HCA database for purposes of reporting and updating HAP data in the HCA database
- 2. Lead Organizations will develop internal processes and procedures to:
  - Open the URL
  - Provide appropriate access credentials
  - Create the date files in the appropriate XML format
  - Upload the data files to the HCA database for processing.
- 3. OneHealthPort will validate the credentials submitted, accept the files as appropriate and process records.
  - File import results will be displayed on-line showing status of all files.
  - An option to generate a Record Validation Report displaying the status of all files submitted based on userdefined record submission date span criteria is available.
  - All successful records will be committed to the database.
  - Records that only have a warning Validation Status will be committed to the database.
  - A record may have multiple Validation Status rows displaying multiple reasons (warning status plus a success status will be committed; warning status plus reject status will not be committed).
  - Records that are invalid for any reason will be rejected and not be committed.
- 4. Lead Organizations should generate a Record Validation Report based on the user-defined record submission date span criteria in order to:
  - Review HAP file(s) import results
  - Make appropriate corrections to rejected records
  - Resubmit the corrected records to the HCA database.

#### **Process Visual Aid**

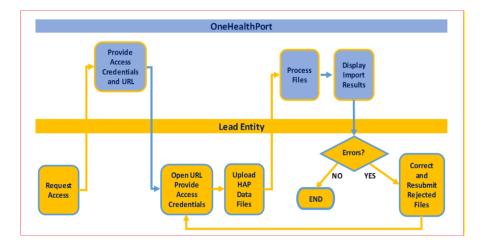

#### Business Logic for when Lead Organizations should submit a HAP to the HCA database

Lead Organizations will be required to make a determination based on a calculation of the time elapsed since the HAP Date Opted In was documented.

Lead organizations will be required to submit at a minimum a HAP every four (4) months as explained below:

- An initial HAP establishing the client assignment (HAP Date Opted In) with the organization must be completed within ninety (90) calendar days from the notification of the enrollee's Home Health eligibility.
- A HAP submission > four (4) months and < eight (8) months since the HAP Date Opted In.</li>
- A HAP submission ≥ eight (8) months since HAP Date Opted In.
- HAP records for all activity periods in the first year should be reported within 365 days of the date opted in.
- HAP records for all activity periods in future years should be reported within 365 days of the date opted in anniversary by adhering to the guidelines displayed above requiring at a minimum a HAP to be submitted every four (4) months.
- HAP updates occur as a result of significant changes in the client (i.e. surgery or ER visit), or to reassess the client's
  progress towards meeting clinical and patient-centered health action goals as they are planned between the client
  and care coordinator and documented in the client's chart notes.

#### **Business Logic for age calculation**

The system will subtract the Patient Date of Birth from CreateTimeStamp submitted in the record for data validation related to age calculations. The age validation logic allows a four-month buffer (historical only) before a record will reject on age related data validations. The buffer provides for age changes occurring between the time the assessment and activation measures were taken versus the time the file was created and submitted.

The HCA data reporting process is not the first time the client date of birth should be used to determine if the correct assessments and score are being done. It is the role of the Care Coordinator and Lead Organization to validate the correct age-related test is being done at the time of the screening.

| Document Name | Implementation Guide – Health Action |
|---------------|--------------------------------------|

#### Logic for when records are written in the database

| New Logic for when records are written in the database (effective 05/12/2020) | Retention of historical records submitted and accepted in the HCA database prior to 05/12/2020                                                                                                    |
|-------------------------------------------------------------------------------|----------------------------------------------------------------------------------------------------|
| A new record will be created for every HAP accepted into the HCA database     | Records submitted and accepted into the HCA database prior to 05/12/2020 are still retained in the HCA database based on the previous logic for writing or overwriting records into the database. |

#### Logic for record rejection in the database

#### **New Logic for Record Rejection**

- HAP database will reject any record missing required field
- HAP database will reject any record missing conditionally required fields, when the condition
  is "triggered" because of the data submitted in a field to which the conditional field is related
- HAP database will reject any record that is not a "well formed" xml or properly formatted file

| Old Logic for Activity Period Record Rejection                                                         | New Logic for Activity Period                                                                                                    |
|----------------------------------------------------------------------------------------------------|----------------------------------------------------------------------------------------------------|
| The HCA database will no longer reject HAPs based on incorrect activity period data element reporting. | The OHP HAP database application will automatically assign the next sequential number to a client's activity period value when a lead organization submits a HAP, as long as the initial HAP has already been submitted |

It is required that Lead organizations ensure that initial HAPS are completed within ninety (90) calendar days from the notification of the enrollee's Health Home eligibility. Lead organizations must submit at a minimum a HAP every four (4) months; and HAP updates occurring as a result of significant changes in the client (i.e. surgery or ER visit), or to reassess the client's progress towards meeting clinical and patient-centered health action goals are still required to be submitted as changes are documented.

#### **Assessment and Screening Tools Processing Logic**

#### CAM, PAM, PPAM

CAM is required if patient is 18 years and no PAM is present PAM is required if patient is 18 years and no CAM is present If patient is ≥ to 18 years a PPAM is not acceptes If patient is < 18 years a PPAM is required and PAM is optional; CAM is not accepted

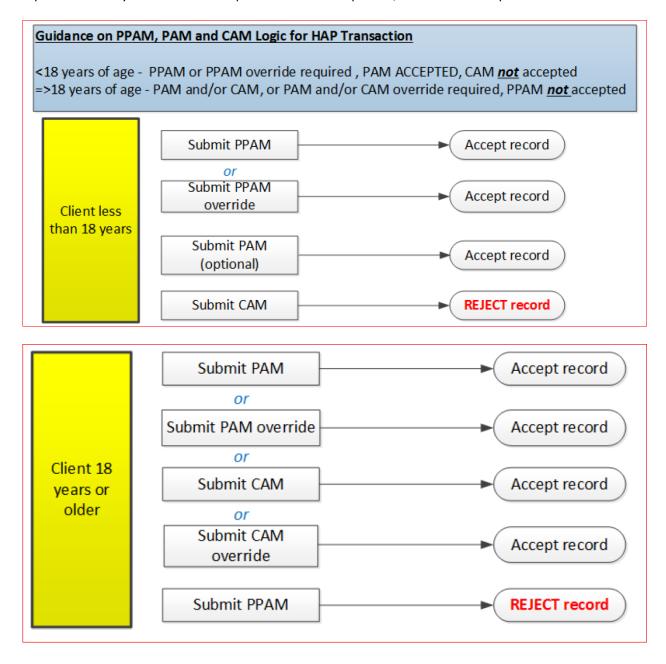

#### Unable to collect data for required screenings and activation measure logic

• In the unusual circumstance when required screenings and activation measures cannot be collected, two XML attribute flags must be set in the file submitted. These are the attribute "could not collect=", and "comment=". For example, if the BMI could not be collected the line in the xml file would appear as follows:

<bmi couldnotcollect= "true" comment= "Unable to collect because the necessary equipment
for weight measure was unavailable"></bmi>

The program will recognize the required screening could not be collected and will engage in the following logic checks:

- o If **couldnotcollect=**"true" and a **comment=** is not present, an error will occur
- o If a **comment=** is present and **couldnotcollect=** is not entered or has a value other than true, an error will occur
- o If couldnotcollect="true" and comment= is present but there is also a value, an error will occur
- All comments must be more than 4 characters and not longer than a total of 255 characters or an error will occur.
- This attribute feature is present on all the following required screenings and activation measures:
  - o PHQ9
  - KATZ ADL
  - o BMI
  - PSC17
  - o PAM
  - o CAM
  - O PPAM

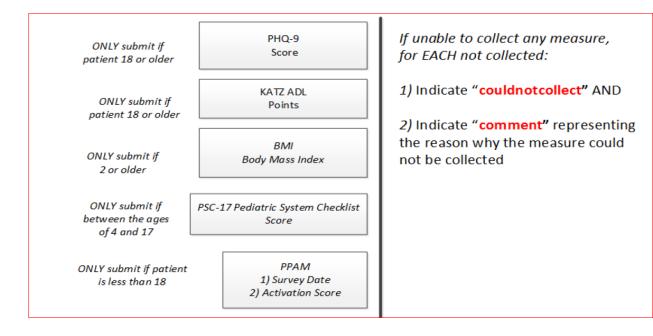

If patient is 18 or older, PAM or CAM required **Optional** if patient is less than 18

> If patient is 18 or older, PAM or CAM required, NOT accepted if patient less than 18

PAM
1) Survey Date
2) Activation Score

CAM
1) Survey Date
2) Activation Score

When unable to collect actual data for required screenings and activation measures, instead of the scores or values normally associated with those fields, the required information will be collected through use of the xml attributing processes. When attributes are valued, no data should be sent in the xml tags. Please discuss the Canonical Guide with your development team to identify the process for collecting and conveying the information to be included in the files.

#### **FILE NAMING CONVENTIONS**

The primary purpose of the record name is to quickly identify differences in records for error repair. While formats that match your business system are acceptable, an example of a for individual records is ProviderOneID-dateSubmitted.xml

Example: 23456789WA-20130725.xml

File names should **NOT** contain special characters

# HAP DATA TABLE

|                                 |                            | Req = R            |                                                                           |             |       |                      |
|---------------------------------|----------------------------|--------------------|---------------------------------------------------------------------------|-------------|-------|----------------------|
|                                 |                            | Req = R<br>Opt = O |                                                                           |             |       |                      |
|                                 |                            | Cond = C           |                                                                           |             |       |                      |
|                                 |                            | Deprecated         |                                                                           |             | Field |                      |
| Data Element                    | Description/Business Logic | = D                | XML                                                                       | Data Type   | Size  | Validation           |
|                                 | Standard xml version       | _                  | xml version="1.0" encoding="iso-8859-</td <td>71</td> <td></td> <td></td> | 71          |       |                      |
| xml version                     | statement                  | R                  | 1"?>                                                                      | Text        |       |                      |
|                                 | Health Homes Health        |                    |                                                                           |             |       |                      |
|                                 | Action Plan version 2.     |                    |                                                                           |             |       |                      |
|                                 | Files submitted with an    |                    |                                                                           |             |       |                      |
| Document type and               | earlier version of the HAP |                    |                                                                           |             |       |                      |
| version                         | program will fail.         | R                  | <hhhap version="2.0"></hhhap>                                             | xml wrapper |       |                      |
|                                 | Date and time the file was |                    |                                                                           |             |       |                      |
|                                 | created by the sender.     |                    |                                                                           |             |       |                      |
|                                 | UTC, standard format:      |                    |                                                                           |             |       | min date =           |
|                                 | YYYY-MM-DDThh:mm:ssZ       |                    |                                                                           |             |       | 07/01/2013           |
| Time stamp for file             | End all UTC date fields    |                    |                                                                           |             |       | Max date             |
| creation                        | with a Z.                  | R                  | <createtimestamp> </createtimestamp>                                      | Date/time   | 20    | !>upload date        |
|                                 |                            |                    |                                                                           |             |       | Activity Period      |
|                                 |                            |                    |                                                                           |             |       | Table Validation     |
|                                 |                            |                    |                                                                           |             |       | If value of 2 is     |
|                                 |                            |                    |                                                                           |             |       | provided, there      |
|                                 |                            |                    |                                                                           |             |       | must already be a    |
|                                 |                            |                    |                                                                           |             |       | record with 1 for    |
|                                 |                            |                    |                                                                           |             |       | the client. If value |
|                                 |                            |                    |                                                                           |             |       | of 3 is provided,    |
|                                 |                            |                    |                                                                           |             |       | there must already   |
|                                 | Coded from Activity period |                    |                                                                           |             |       | be a record with 2   |
| <b>Activity Period Reported</b> |                            | R                  | <activityperiod> </activityperiod>                                        | Numeric     | 1     | for the client.      |
|                                 |                            |                    |                                                                           |             |       | The OHP HAP          |
|                                 |                            |                    |                                                                           |             |       | system will          |
|                                 |                            |                    |                                                                           |             |       | automatically        |
|                                 |                            |                    |                                                                           |             |       | increment to         |
|                                 |                            |                    |                                                                           |             |       | correct numeric      |
|                                 |                            | <u> </u>           |                                                                           |             |       | value once the       |

| Document Name     | Implementation Guide – H | ealth Action |                    |      |    |                                    |
|-------------------|--------------------------|--------------|--------------------|------|----|------------------------------------|
|                   |                          |              |                    |      |    | initial HAP has been<br>submitted. |
|                   |                          |              |                    |      |    |                                    |
| Lead Organization | Lead Organization OHP-   |              |                    |      |    | Must be own lorgid                 |
| RoutingID         | HIE routing ID           | R            | <lorgid> </lorgid> | Text | 64 |                                    |

|                       | T                          |          |                                         | 1           |       |                     |
|-----------------------|----------------------------|----------|-----------------------------------------|-------------|-------|---------------------|
|                       |                            | Req = R  |                                         |             |       |                     |
|                       |                            | Opt = O  |                                         |             |       |                     |
|                       |                            | Cond = C |                                         |             |       |                     |
|                       |                            | Deprecat |                                         |             | Field |                     |
| Data Element          | Description/Business Logic |          | XML                                     | Data Type   | Size  | Validation          |
|                       |                            | = D      |                                         |             |       |                     |
|                       | General comments about     |          |                                         |             |       |                     |
|                       | the patient. May be used   |          |                                         |             |       |                     |
|                       | to document outstanding    |          |                                         |             |       |                     |
|                       | events, such as ER,        |          |                                         |             |       |                     |
|                       | surgery, hospitalizations, |          |                                         |             |       |                     |
|                       | homelessness, change in    |          |                                         |             |       |                     |
|                       | life circumstances like    |          |                                         |             |       | Comment field       |
|                       | death in family, divorce,  |          |                                         |             |       | must contain        |
|                       | moving, etc. Free-form     |          |                                         |             |       | more than 4         |
|                       | text should be enclosed in |          | <comment> </comment>                    |             |       | characters and no   |
|                       | CDATA blocks if special    |          | Or                                      | Text in     |       | more than a total   |
| Comment               | characters are included.   | О        | <comment><![CDATA[filler]]></comment>   | CDATA block | 255   | of 255 characters   |
| Client Identifiers    |                            | R        | <clientidentifiers></clientidentifiers> | xml wrapper |       |                     |
| Client's First Name   | Client's First Name        | R        | <fn> </fn>                              | Text        | 40    |                     |
| Client's Last Name    | Client's Last Name         | R        | <ln> </ln>                              | Text        | 40    |                     |
|                       | YYYY-MM-DD - no time is    |          |                                         |             |       | Max date            |
| Date of Birth         | required                   | R        | <dob> </dob>                            | Date        | 8     | !>upload date       |
|                       |                            |          |                                         |             |       | Data validation:    |
|                       |                            |          |                                         |             |       | M = male            |
|                       | Client gender – only       |          |                                         |             |       | F = female          |
|                       | allowable content is M, F, |          |                                         |             |       | U = unknown         |
| Gender                | U, O.                      | R        | <gender> </gender>                      | Text        | 1     | O = other           |
|                       | Generally 9 numbers        |          |                                         |             |       | First 2 positions   |
|                       | followed by WA             |          |                                         |             |       | starts with "10" or |
|                       |                            |          |                                         |             |       | "20"; followed by 7 |
|                       |                            |          |                                         |             |       | numeric positions   |
|                       |                            |          |                                         |             |       | ending with "WA"    |
|                       |                            |          |                                         |             |       | at end (not case    |
| ProviderOne Client ID |                            | R        | <provideroneid> </provideroneid>        | Text        | 11    | sensitive)          |
| Health Home           |                            |          |                                         |             |       |                     |
| Organization          |                            | R        | <hhorganization> </hhorganization>      | xml wrapper |       |                     |

| Data Element                                                     | Description/Business Logic                                                                                                    | Req = R<br>Opt = O<br>Cond = C<br>Deprecat<br>ed<br>= D | XML                                                               | Data Type    | Field<br>Size | Validation                                                                                                    |
|------------------------------------------------------------------|----------------------------------------------------------------------------------------------------|---------------------------------------------------------|-------------------------------------------------------------------|--------------|---------------|----------------------------------------------------------------------------------------------------|
|                                                                  | Use when an MCO has                                                                                                    |                                                         |                                                                   |              |               |                                                                                                    |
| Managed Care                                                     | delegated to a Lead                                                                                                    |                                                         |                                                                   |              |               | MCO Validation                                                                                                    |
| Organization                                                     | Organization                                                                                                    | О                                                       | <mco></mco>                                                       | Numeric      | 1             | Table                                                                                                    |
| Lead Organization                                                | Submitting organizations                                                                                                    |                                                         | ,                                                                 |              |               |                                                                                                    |
| Name                                                             | name                                                                                                    | R                                                       | <lorgname> </lorgname>                                            | Text         | 100           |                                                                                                    |
| Lead Organization Phone Number                                   | Phone number including area code and no extension. Numbers only, no spaces.                                                                                                    | О                                                       | <lorgphone> </lorgphone>                                          | Text         | 10            | no decoration                                                                                                    |
| Care Coordination Organization                                   | Name of Care<br>Coordination Organization                                                                                                    | R                                                       | <ccorgname> </ccorgname>                                          | Text         | 50            |                                                                                                    |
| Care Coordinator Organization Routing ID Care Coordinator's Name | Care Coordination Organization OHP-HIE routing identification - included only if OHP HIE is used to route the message to the Care Coordination organization. Individual care coordinator's name | O<br>R                                                  | <ccorgid> </ccorgid> <carecoordinatorname> </carecoordinatorname> | Text<br>Text |               | A future date will<br>be announced<br>when this field<br>must adhere to the<br>guideline:                                                                                                    |
|                                                                  |                                                                                                    |                                                         |                                                                   |              |               | No leading or trailing spaces. First name and last name only with a space in between. Special characters allowed limited to: dash or apostrophe and apostrophe. No other special characters such as |

| Data Element                                     |                                                                                                    | Req = R<br>Opt = O<br>Cond = C<br>Deprecat<br>ed<br>= D | XML                                            | Data Type   | Field<br>Size | Validation<br>commas and                                                                  |
|--------------------------------------------------|----------------------------------------------------------------------------------------------------|---------------------------------------------------------|------------------------------------------------|-------------|---------------|-------------------------------------------------------------------------------------------|
|                                                  |                                                                                                    |                                                         |                                                |             |               | underscores.                                                                              |
| Care Coordinator's<br>Telephone Number           | Phone number including area code and no extension for contacting Care Coordinator. Numbers only, no spaces.    | R                                                       | <carecoordinatorphone> </carecoordinatorphone> | Text        | 10            | no decoration                                                                             |
| Dates                                            |                                                                                                    | R                                                       | <dates> </dates>                               | xml wrapper |               |                                                                                           |
| HAP Begin Date                                   | Start Date for the HAP YYYY-MM-DD - no time.                                                                   | R                                                       | <hapbegindate> </hapbegindate>                 | Date        | 11            | min date =<br>07/01/2013<br>Max date<br>!>upload date                                     |
| HAP End Date                                     | End Date for the HAP<br>YYYY-MM-DD - no time.                                                                  | 0                                                       | <hapenddate></hapenddate>                      | Date        | 11            | Cannot be less<br>than Hap begin<br>date or greater<br>than 1 year from<br>HAP begin date |
| Date Opted In                                    | Date client opted in.<br>YYYY- MM-DD - no time.                                                                | R                                                       | <dateoptedin> </dateoptedin>                   | Date        | 11            | min date =<br>07/01/2013<br>Max date<br>!>upload date                                     |
| Date Opted Out DO NOT USE!                       | THIS FIELD HAS BEEN DEPRECATED AND WILL NO LONGER BE INCLUDED IN XML FILES OR SUPPORTED Date client opted out. | D                                                       | <dateoptedout> </dateoptedout>                 | Date        | 11            | Cannot be less<br>than opted in<br>date or greater<br>than !>upload<br>date               |
| Reason Code for<br>Transfer or Closure of<br>HAP | YYYY-MM-DD - no time.  Code is defined by HCA table - one code per HAP                                         | 0                                                       | <reasoncode> </reasoncode>                     | Numeric     | 2             | Reason Code<br>Table validation                                                           |
| Client Information                               | ·                                                                                                    | R                                                       | <cli>entinformation&gt;</cli>                  | xml wrapper |               |                                                                                           |

| Data Element               | Description/Business Logic                                                                                                    | Req = R<br>Opt = O<br>Cond = C<br>Deprecat<br>ed<br>= D | XML                                                            |                        | Field<br>Size | Validation    |
|----------------------------|----------------------------------------------------------------------------------------------------|---------------------------------------------------------|----------------------------------------------------------------|------------------------|---------------|---------------|
| Client's Long-Term<br>Goal | Textual description of client's long-term goal. • Free-form text should be enclosed in CDATA blocks if special characters are included.                                                                                                    | R                                                       | <cli>clientlongtermgoal&gt; <![CDATA[Sample]]> </cli>          | Text in<br>CDATA block | 1500          |               |
| Client Introduction        | Brief introductory statement about the client. May include gender, ethnicity, language, living arrangement, contact preferences or other information describing client for the reader of the HAP. • Free-form text should be enclosed in CDATA blocks if special characters are included. | R                                                       | <cli>clientintroduction&gt;<![CDATA[Sample]]></cli>            | Text in<br>CDATA block | 1500          |               |
| <b>Client Diagnosis</b>    |                                                                                                    | R                                                       | <cli>entdiagnosis&gt; </cli>                                   | xml wrapper            |               |               |
| Problem List               | Listing of patient friendly description of client problems relevant to the HAP • Free-form text should be enclosed in CDATA blocks if special characters are included.                                                                                                    | R                                                       | <pre><pre><pre><pre><![CDATA[Sample]]></pre></pre></pre></pre> | Text in<br>CDATA block | 140           | 1 - N entries |

| Data Element                           |                                                                                                    | Req = R<br>Opt = O<br>Cond = C<br>Deprecat<br>ed<br>= D | XML                                                                                                    |             | Field<br>Size | Validation                                                                                                    |
|----------------------------------------|----------------------------------------------------------------------------------------------------|---------------------------------------------------------|----------------------------------------------------------------------------------------------------|-------------|---------------|----------------------------------------------------------------------------------------------------|
| Client Diagnosis<br>(Pertinent to HAP) | Listing of Diagnosis(ses) codes pertinent to the HAP. Provide actual ICD codes. Include as many diagnosis lines as needed. Note: A one-one correlation between problem list and diagnosis is <b>NOT</b> required.                                                           | 0                                                       | <pre><diagnosis> </diagnosis>   <diagnosis> </diagnosis>   <diagnosis> </diagnosis> (etc.) This field must be populated with one or more ICD codes. One item per xml tag field.</pre> | Text        | 140           | 1 - N entries                                                                                                    |
| Required Screenings                    | is <u>NOT</u> required.                                                                                                    | R                                                       | <pre><requiredscreenings> </requiredscreenings></pre>                                                                                                    | xml wrapper | 140           | 1 - IN CHUIES                                                                                                    |
| PHQ-9                                  | Required if client is 18 years of age or older. Enter actual score. If client is less than 18 years of age, field is not required and no data is accepted. If information could not be collected, set attribute couldnotcollect="true" comment="reason for couldnotcollect" | С                                                       | <phq9> </phq9> Or<br><phq9 <br="" couldnotcollect="true">comment="xxxxxx"&gt; </phq9>                                                                                                 | Numeric     | 2             | 0 – 27 If present, comment attribute must contain more than 4 characters and no more than a total of 255 characters |
| PHQ-9 Survey Date                      | YYYY-MM-DD                                                                                                    | 0                                                       | <phq9surveydate></phq9surveydate>                                                                                                    | Date        | 11            | Min date =<br>07/01/2013<br>Max date<br>!>upload date                                                               |

|                      |                                                      | <b>.</b> .         |                                                                                                    |           |       |                                |
|----------------------|------------------------------------------------------|--------------------|----------------------------------------------------------------------------------------------------|-----------|-------|--------------------------------|
|                      |                                                      | Req = R<br>Opt = O |                                                                                                    |           |       |                                |
|                      |                                                      | Cond = C           |                                                                                                    |           |       |                                |
| D . El .             |                                                      | Deprecat           |                                                                                                    |           | Field |                                |
| Data Element         | •                                                    | ed<br>= D          | XML                                                                                                    | Data Type | Size  | Validation                     |
|                      | Activities of daily living.                          | – U                |                                                                                                    |           |       |                                |
|                      | Enter actual points.                                 |                    |                                                                                                    |           |       |                                |
|                      | Required if client is 18                             |                    |                                                                                                    |           |       |                                |
|                      | years of age or older. If                            |                    |                                                                                                    |           |       | 0 – 6                          |
|                      | client is less than 18 years                         |                    |                                                                                                    |           |       | If present,                    |
|                      | of age, field is not required                        |                    |                                                                                                    |           |       | comment                        |
|                      | and no data is accepted. If                          |                    |                                                                                                    |           |       | attribute must                 |
|                      | information could not be                             |                    |                                                                                                    |           |       | contain more                   |
|                      | collected, set attribute                             |                    |                                                                                                    |           |       | than 4 characters              |
|                      | couldnotcollect="true" comment="reason for           |                    | <katzadl> </katzadl> Or<br><katzadl <="" couldnotcollect="true" td=""><td></td><td></td><td>and no more<br/>than a total of</td></katzadl> |           |       | and no more<br>than a total of |
| KATZ ADL             | couldnotcollect"                                     | С                  | comment="xxxxxx">                                                                                                    | Numeric   | 1     | 255 characters                 |
| KATZ ADL             | Codidilotcollect                                     |                    | Commence AXXXX > \ \ \ \ \ \ \ \ \ \ \ \ \ \ \ \ \                                                                                         | Numeric   | 1     | Min date =                     |
|                      |                                                      |                    |                                                                                                    |           |       | 07/01/2013                     |
| KATZ ADL Survey Date | YYYY-MM-DD                                           | О                  | <katzadlsurveydate></katzadlsurveydate>                                                                                                    | Date      | 11    | Max date                       |
|                      |                                                      |                    | ,                                                                                                    |           |       | !>upload date                  |
|                      | Required if client is 2                              |                    |                                                                                                    |           |       |                                |
|                      | years of age or older.                               |                    |                                                                                                    |           |       |                                |
|                      | Enter actual Body Mass                               |                    |                                                                                                    |           |       |                                |
|                      | Index. If client is less than                        |                    |                                                                                                    |           |       | 0.0 – 125.9                    |
|                      | 2 years of age, field is not                         |                    |                                                                                                    |           |       | If present,                    |
|                      | required and no data is                              |                    |                                                                                                    |           |       | comment                        |
|                      | accepted. If information could not be collected, set |                    |                                                                                                    |           |       | attribute must contain more    |
|                      | attribute                                            |                    | <br>/bmi>                                                                                                    |           |       | than 4 characters              |
|                      | couldnotcollect="true"                               |                    | Or                                                                                                    |           |       | and no more                    |
|                      | comment="reason for                                  |                    | <pre><bmi <="" couldnotcollect="true" pre=""></bmi></pre>                                                                                  |           | 5     |                                |
| BMI                  | couldnotcollect"                                     | С                  | comment="xxxxx">                                                                                                    | Decimal   |       | 255 characters                 |
|                      |                                                      |                    |                                                                                                    |           |       | Min date =                     |
|                      | 1000/100                                             |                    |                                                                                                    |           |       | 07/01/2013                     |
| BMI Survey Date      | YYYY-MM-DD                                           | 0                  | <br><br><br><br><br><br><br><br><br><br>                                                                                                   | Date      | 11    | Max date                       |
|                      |                                                      |                    |                                                                                                    |           |       | !>upload date                  |
|                      |                                                      |                    |                                                                                                    |           |       |                                |

|                                       |                               | la a     |                                                                                          |             |       |                   |
|---------------------------------------|-------------------------------|----------|------------------------------------------------------------------------------------------|-------------|-------|-------------------|
|                                       |                               | Req = R  |                                                                                          |             |       |                   |
|                                       |                               | Opt = O  |                                                                                          |             |       |                   |
|                                       |                               | Cond = C |                                                                                          |             |       |                   |
|                                       |                               | Deprecat |                                                                                          |             | Field |                   |
| Data Element                          | Description/Business Logic    | ed       | XML                                                                                      | Data Type   | Size  | Validation        |
|                                       |                               | = D      |                                                                                          |             |       |                   |
|                                       | Pediatric System Checklist    |          |                                                                                          |             |       |                   |
|                                       | <b>-17</b>                    |          |                                                                                          |             |       |                   |
|                                       | Required if client is ages 4  |          |                                                                                          |             |       |                   |
|                                       | - 17, enter actual score. If  |          |                                                                                          |             |       |                   |
|                                       | client is less than 4 years   |          |                                                                                          |             |       | 0 – 34            |
|                                       | old or more than 17 years     |          |                                                                                          |             |       | If present,       |
|                                       | of age, field is not required |          |                                                                                          |             |       | comment           |
|                                       | and no data is accepted. If   |          |                                                                                          |             |       | attribute must    |
|                                       | information could not be      |          |                                                                                          |             |       | contain more      |
|                                       | collected, set attribute      |          | <psc17> </psc17> Or                                                                      |             |       | than 4 characters |
|                                       | couldnotcollect="true"        |          | <pre><pre><pre><pre><pre><pre><pre><pre></pre></pre></pre></pre></pre></pre></pre></pre> |             |       | and no more       |
|                                       | comment="reason for           |          | comment="xxxxx">                                                                         |             |       | than a total of   |
| PSC-17                                | couldnotcollect"              | С        | Comment AXXXX > 1/p3c17>                                                                 | Numeric     | 2     | 255 characters    |
| 130 17                                | Conditioned                   |          |                                                                                          | Numeric     |       | Min date =        |
|                                       |                               |          |                                                                                          |             |       |                   |
| DCC 47.6 D.1.                         | 1000/ 1414 55                 |          |                                                                                          | 5.1.        | 4.4   | 07/01/2013        |
| PSC-17 Survey Date                    | YYYY-MM-DD                    | 0        | <psc17surveydate></psc17surveydate>                                                      | Date        | 11    | Max date          |
|                                       |                               |          |                                                                                          |             |       | !>upload date     |
|                                       |                               |          | <pre><optionalscreenings></optionalscreenings></pre>                                     |             |       |                   |
| <b>Optional Screenings</b>            |                               | R        |                                                                                          | xml wrapper |       |                   |
| DAST                                  | Enter score                   | 0        | <dast> </dast>                                                                           | Numeric     | 1     | 0 -10             |
|                                       |                               |          |                                                                                          |             |       | Min date =        |
|                                       |                               |          |                                                                                          |             |       | 07/01/2013        |
| DAST Survey Date                      | YYYY-MM-DD                    | 0        | <dastsurveydate></dastsurveydate>                                                        | Date        | 11    | Max date          |
| , , , , , , , , , , , , , , , , , , , |                               |          | , , , ,                                                                                  |             |       | !>upload date     |
| AUDIT Score                           | Enter score                   | 0        | <auditscore> </auditscore>                                                               | Numeric     | 2     | 0 - 40            |
|                                       |                               |          |                                                                                          |             |       | Min date =        |
|                                       |                               |          |                                                                                          |             |       | 07/01/2013        |
| AUDIT Survey Date                     | YYYY-MM-DD                    | 0        | <pre><auditsurveydate></auditsurveydate></pre>                                           | Date        | 11    | Max date          |
|                                       | _                             |          | ,                                                                                        |             |       | !>upload date     |
|                                       |                               |          |                                                                                          |             |       |                   |

| AUDIT DO NOT USE!  AUDIT DO NOT USE!  AUDIT DO NOT USE!  THIS FII DEPRECENT NO LON IN XML SUPPOI Enter en on (=0) in a referral GAD-7  Enter so  GAD-7  Finter so  Selection Pain Scale Assessment Type  Selection Predefinassessness                                                                                                    | FIELD HAS BEEN ECATED AND WILL DNGER BE INCLUDED IL FILES OR ORTED Completed (=1) or Dmpleted (=0) FIELD HAS BEEN ECATED AND WILL DNGER BE INCLUDED IL FILES OR                       | Req = R Opt = O Cond = C Deprecat ed = D |                                                                      | Data Type<br>Bit Value | Field<br>Size | Validation                         |
|----------------------------------------------------------------------------------------------------|----------------------------------------------------------------------------------------------------|------------------------------------------|----------------------------------------------------------------------|------------------------|---------------|------------------------------------|
| AUDIT DO NOT USE!  AUDIT DO NOT USE!  AUDIT DO NOT USE!  THIS FII DEPRECENT NO LON IN XML SUPPORT Enter en no (=0) in a referral GAD-7  GAD-7  Enter so  Selection Pain Scale Assessment Type  Selection Predefinassessness                                                                                                    | otion/Business Logic FIELD HAS BEEN ECATED AND WILL DNGER BE INCLUDED IL FILES OR ORTED Completed (=1) or Dimpleted (=0) FIELD HAS BEEN ECATED AND WILL DNGER BE INCLUDED IL FILES OR | Cond = C<br>Deprecat<br>ed<br>= D        | XML                                                                  | ,                      | Size          | Validation                         |
| AUDIT DO NOT USE!  AUDIT DO NOT USE!  AUDIT DO NOT USE!  THIS FII DEPRECENT NO LON IN XML SUPPORE Enter en no (=0) in a referral GAD-7  GAD-7  GAD-7 Survey Date  YYYY-M  Selection Pain Scale Assessment Type  Selection Predefit assessn                                                                                                    | FIELD HAS BEEN ECATED AND WILL DNGER BE INCLUDED IL FILES OR ORTED Completed (=1) or Dimpleted (=0) FIELD HAS BEEN ECATED AND WILL DNGER BE INCLUDED IL FILES OR                      | Deprecat<br>ed<br>= D                    | XML                                                                  | ,                      | Size          | Validation                         |
| AUDIT DO NOT USE!  AUDIT DO NOT USE!  AUDIT DO NOT USE!  THIS FII DEPRECENT NO LON IN XML SUPPORE Enter en no (=0) in a referral GAD-7  GAD-7 Enter so  Pain Scale Assessment Type  Selection Predefit assessners                                                                                                    | FIELD HAS BEEN ECATED AND WILL DNGER BE INCLUDED IL FILES OR Completed (=1) or Completed (=0) FIELD HAS BEEN ECATED AND WILL DNGER BE INCLUDED IL FILES OR                            | ed<br>= D                                | XML                                                                  | ,                      | Size          | Validation                         |
| AUDIT DO NOT USE!  AUDIT DO NOT USE!  AUDIT DO NOT USE!  THIS FII DEPRECENT NO LON IN XML SUPPORE Enter en no (=0) in a referral GAD-7  GAD-7 Enter so  Pain Scale Assessment Type  Selection Predefit assessners                                                                                                    | FIELD HAS BEEN ECATED AND WILL DNGER BE INCLUDED IL FILES OR ORTED Completed (=1) or Dmpleted (=0) FIELD HAS BEEN ECATED AND WILL DNGER BE INCLUDED IL FILES OR                       | = D                                      |                                                                      | ,                      |               | Validation                         |
| AUDIT DO NOT USE!  AUDIT DO NOT USE!  AUDIT DO NOT USE!  THIS FII DEPRECATION OF LONG IN XML SUPPORT OF LONG IN XML SUPPORT OF LONG IN AUDIT Referral DO IN a referral GAD-7  GAD-7 Enter set of Long In a referral Selection of Long In a referral DO In a referral GAD-7  GAD-7 Survey Date  Selection predefit assessment Type  Selection predefit assessment assessment Type                                                                                                    | FIELD HAS BEEN ECATED AND WILL DNGER BE INCLUDED IL FILES OR ORTED Completed (=1) or Displayed (=0) FIELD HAS BEEN ECATED AND WILL DNGER BE INCLUDED IL FILES OR                      |                                          | <audit> </audit>                                                     | Bit Value              | 1             |                                    |
| AUDIT DO NOT USE!  AUDIT DO NOT USE!  AUDIT DO NOT USE!  THIS FII DEPRECATION OF LONG IN XML SUPPORT OF LONG IN XML SUPPORT OF LONG IN AUDIT Referral DO IN a referral GAD-7  GAD-7 Enter set of Long In a referral Selection of Long In a referral DO In a referral GAD-7  GAD-7 Survey Date  Selection predefit assessment Type  Selection predefit assessment assessment Type                                                                                                    | ECATED AND WILL DNGER BE INCLUDED AL FILES OR ORTED Completed (=1) or Ompleted (=0) FIELD HAS BEEN ECATED AND WILL DNGER BE INCLUDED ALL FILES OR                                     | D                                        | <audit> </audit>                                                     | Bit Value              | 1             |                                    |
| AUDIT DO NOT USE!  AUDIT DO NOT USE!  THIS FII DEPRECATION NO LON IN XML SUPPORE Enter e no (=0) in a referral GAD-7  GAD-7 Enter so  Pain Scale Assessment Type  Selection predefit assessn                                                                                                    | ONGER BE INCLUDED ALL FILES OR ORTED Completed (=1) or Ompleted (=0) FIELD HAS BEEN ECATED AND WILL ONGER BE INCLUDED ALL FILES OR                                                    | D                                        | <audit> </audit>                                                     | Bit Value              | 1             |                                    |
| AUDIT DO NOT USE!  AUDIT DO NOT USE!  THIS FII DEPRECATION NO LON IN XML SUPPORE Enter e no (=0) in a referral GAD-7  GAD-7 Enter so  Pain Scale Assessment Type  Selection predefit assessn                                                                                                    | ONGER BE INCLUDED ALL FILES OR ORTED Completed (=1) or Ompleted (=0) FIELD HAS BEEN ECATED AND WILL ONGER BE INCLUDED ALL FILES OR                                                    | D                                        | <audit> </audit>                                                     | Bit Value              | 1             |                                    |
| AUDIT DO NOT USE!  AUDIT DO NOT USE!  THIS FII DEPRECATION NO LONGE IN XML SUPPORT Enter en on (=0) in a referral GAD-7  GAD-7 Survey Date  Pain Scale Assessment Type  Selection predefit assessners                                                                                                    | IL FILES OR ORTED  completed (=1) or ompleted (=0) FIELD HAS BEEN ECATED AND WILL DNGER BE INCLUDED IL FILES OR                                                                       | D                                        | <audit> </audit>                                                     | Bit Value              | 1             |                                    |
| AUDIT DO NOT USE!  THIS FII DEPRECEND LON IN XML SUPPOI Enter eno (=0) in a referral GAD-7  GAD-7  GAD-7 Survey Date  Pain Scale Assessment Type  Either on not con THIS FII DEPRECENT NO LON IN XML SUPPOI Enter eno (=0) in a referral preferral graphitation Selection predefit assessn                                                                                                    | r completed (=1) or<br>ompleted (=0)<br>FIELD HAS BEEN<br>ECATED AND WILL<br>DNGER BE INCLUDED<br>IL FILES OR                                                                         | D                                        | <audit> </audit>                                                     | Bit Value              | 1             |                                    |
| AUDIT DO NOT USE!  THIS FII DEPRECEND LON IN XML SUPPOI Enter eno (=0) in a referral GAD-7  GAD-7  GAD-7 Survey Date  Pain Scale Assessment Type  Either on not con THIS FII DEPRECENT NO LON IN XML SUPPOI Enter eno (=0) in a referral preferral graphitation Selection predefit assessn                                                                                                    | r completed (=1) or<br>ompleted (=0)<br>FIELD HAS BEEN<br>ECATED AND WILL<br>DNGER BE INCLUDED<br>IL FILES OR                                                                         | D                                        | <audit> </audit>                                                     | Bit Value              | 1             |                                    |
| AUDIT DO NOT USE!  THIS FII DEPRECEND LONG IN XML SUPPOR Enter eno (=0) in a referral GAD-7  GAD-7 Survey Date  Pain Scale Assessment Type  Not con THIS FII DEPRECENT NO LON IN XML SUPPOR Enter eno (=0) in a referral referral Fenter so Selection predefit assessn                                                                                                    | ompleted (=0) FIELD HAS BEEN ECATED AND WILL DNGER BE INCLUDED IL FILES OR                                                                                                    | D                                        | <audit> </audit>                                                     | Bit Value              | 1             |                                    |
| THIS FII DEPRECENO LON IN XML SUPPOL Enter eno (=0) in a NOT USE! referral GAD-7 Enter se  GAD-7 Survey Date YYYY-M  Pain Scale Assessment Type Selection predefit assessn                                                                                                    | FIELD HAS BEEN<br>ECATED AND WILL<br>DNGER BE INCLUDED<br>IL FILES OR                                                                                                    |                                          | ,,,,,,,,,,,,,,,,,,,,,,,,,,,,,,,,,,,,,,,                              |                        |               |                                    |
| AUDIT Referral DO in a referral GAD-7 Enter so Selection Pain Scale Assessment Type  DEPREC NO LON IN XML SUPPOR IN XML SUPPOR I | ECATED AND WILL<br>ONGER BE INCLUDED<br>IL FILES OR                                                                                                    |                                          |                                                                      |                        | 1             | 1                                  |
| AUDIT Referral DO in a referral GAD-7 Enter so Selection Pain Scale Assessment Type  NOT LONG IN XML SUPPOR IN XML SUPPOR IN XML | ONGER BE INCLUDED<br>IL FILES OR                                                                                                    |                                          |                                                                      |                        | 1             |                                    |
| AUDIT Referral DO in a referral GAD-7 Enter se AD-7 Survey Date Selection predefit Type In XML SUPPOI Enter en no (=0) in a referral referral Pain Scale Assessment assessn                                                                                                    | 1L FILES OR                                                                                                    |                                          |                                                                      | I                      |               |                                    |
| AUDIT Referral DO in a referral GAD-7 Enter so Selection Pain Scale Assessment Type SUPPO Enter of Survey Date Suppo Suppo Sup |                                                                                                    |                                          |                                                                      |                        |               |                                    |
| AUDIT Referral DO in a referral GAD-7 Enter so Selectic Pain Scale Assessment Type Enter so no (=0) in a referral referral so selection predefi assessn                                                                                                    |                                                                                                    |                                          |                                                                      |                        |               |                                    |
| AUDIT Referral DO in a referral GAD-7 Enter so Selectic Pain Scale Assessment Type no (=0) in a referral referral referral referral so Selectic predefi assessn                                                                                                    | either yes (=1) or                                                                                                    |                                          |                                                                      |                        |               |                                    |
| AUDIT Referral DO in a referral GAD-7 Enter so SAD-7 Survey Date YYYY-M  Pain Scale Assessment Type in a referral referral referr |                                                                                                    |                                          |                                                                      |                        |               |                                    |
| NOT USE! referral GAD-7 Enter so GAD-7 Survey Date YYYY-M Pain Scale Assessment Type referral referral                                                                                                    | D) if AUDIT resulted                                                                                                    |                                          |                                                                      |                        |               |                                    |
| GAD-7 Enter so  GAD-7 Survey Date YYYY-M  Pain Scale Assessment Type Selection predefit assessners                                                                                                    | 1                                                                                                    | -                                        | and the for disease                                                  | Dit Malara             | 1             |                                    |
| GAD-7 Survey Date  YYYY-M  Selectic  Pain Scale Assessment  Type  Selectic  predefi  assessn                                                                                                    |                                                                                                    | D                                        | <auditref> </auditref>                                               | Bit Value              | 1             | 0.24                               |
| Pain Scale Assessment predefi<br>Type assessn                                                                                                    | score                                                                                                    | 0                                        | <gad7> </gad7>                                                       | Numeric                | 2             |                                    |
| Pain Scale Assessment predefi<br>Type assessn                                                                                                    |                                                                                                    |                                          |                                                                      |                        |               | Min date =                         |
| Pain Scale Assessment predefi<br>Type assessn                                                                                                    | MM-DD                                                                                                    | 0                                        | <pre><gad7surveydate></gad7surveydate></pre>                         | Date                   | 11            | 07/01/2013                         |
| Pain Scale Assessment predefi<br>Type assessn                                                                                                    |                                                                                                    |                                          |                                                                      |                        |               | Max date                           |
| Pain Scale Assessment predefi<br>Type assessn                                                                                                    |                                                                                                    |                                          |                                                                      |                        |               | !>upload date                      |
| Type assessn                                                                                                    | tion from a list of                                                                                                    |                                          |                                                                      |                        |               | Pain Scale                         |
|                                                                                                    | fined pain scale                                                                                                    |                                          | <pre><painscaleassessmenttype></painscaleassessmenttype></pre>       |                        |               | Assessment Type                    |
|                                                                                                    | sment types.                                                                                                    | 0                                        |                                                                      | Numeric                | 1             | Table                              |
| Pain Scale Score Enter so                                                                                                    | score                                                                                                    | С                                        | <pre><painscalescore></painscalescore></pre>                         | Numeric                | 2             | 0 - 10                             |
|                                                                                                    |                                                                                                    |                                          |                                                                      |                        |               | Min date =                         |
| Pain Scale Survey Date YYYY-M                                                                                                    | MM-DD                                                                                                    | 0                                        | <pre><painscalesurveydate></painscalesurveydate></pre>               | Date                   | 11            | 07/01/2013                         |
| · 1                                                                                                    |                                                                                                    |                                          |                                                                      |                        |               | Max date                           |
|                                                                                                    |                                                                                                    |                                          |                                                                      |                        |               | !>upload date                      |
| Falls Risk Enter so                                                                                                    |                                                                                                    | 0                                        | <fallsrisk> </fallsrisk>                                             | Numeric                | 2             | •                                  |
|                                                                                                    | score                                                                                                    |                                          |                                                                      |                        |               | Min date =                         |
| Falls Risk Survey Date YYYY-M                                                                                                    | score                                                                                                    |                                          | <pre><fallsrisksurveydate></fallsrisksurveydate></pre>               | Date                   | 11            |                                    |
|                                                                                                    |                                                                                                    | 0                                        | , ,                                                                  |                        |               | Max date                           |
|                                                                                                    | score<br>MM-DD                                                                                                    | 0                                        |                                                                      | I                      | 1             | !>upload date                      |
|                                                                                                    |                                                                                                    | 0                                        | <fallsrisk> </fallsrisk> <fallsrisksurveydate></fallsrisksurveydate> | Numeric<br>Date        | 11            | 0 - 11<br>Min date =<br>07/01/2013 |

|                            |                            |          |                                                                                    |             | 1     |                   |
|----------------------------|----------------------------|----------|------------------------------------------------------------------------------------|-------------|-------|-------------------|
|                            |                            | Req = R  |                                                                                    |             |       |                   |
|                            |                            | Opt = O  |                                                                                    |             |       |                   |
|                            |                            | Cond = C |                                                                                    |             |       |                   |
|                            |                            | Deprecat |                                                                                    |             | Field |                   |
| Data Element               | Description/Business Logic | ed       | XML                                                                                | Data Type   | Size  | Validation        |
|                            |                            | = D      |                                                                                    |             |       |                   |
|                            |                            |          | <activationmeasures></activationmeasures>                                          |             |       |                   |
| <b>Activation Measures</b> |                            | R        |                                                                                    | xml wrapper |       |                   |
|                            | PAM = Patient Activation   |          |                                                                                    |             |       |                   |
|                            | Measure. yes (=1) -        |          |                                                                                    |             |       |                   |
|                            | REQUIRED if CAM not        |          |                                                                                    |             |       |                   |
|                            | present and patient is 18  |          |                                                                                    |             |       | If present,       |
|                            | years or older. If         |          |                                                                                    |             |       | comment           |
|                            | information could not be   |          |                                                                                    |             |       | attribute must    |
|                            | collected, set attribute   |          |                                                                                    |             |       | contain more      |
|                            | couldnotcollect="true"     |          |                                                                                    |             |       | than 4 characters |
|                            | comment="reason for        |          |                                                                                    |             |       | and no more than  |
|                            | couldnotcollect". Optional |          | <pam> </pam> Or                                                                    |             |       | a total of 255    |
|                            | if patient is less than 18 |          | <pam <="" couldnotcollect="true" td=""><td></td><td></td><td>characters</td></pam> |             |       | characters        |
| PAM                        | years of age.              | С        | comment="xxxxxx">                                                                  | Bit Value   | 1     |                   |
|                            |                            |          |                                                                                    |             |       | min date =        |
|                            |                            |          |                                                                                    |             |       | 07/01/2013        |
|                            | YYYY-MM-DD Include if      |          | <pamsurveydate></pamsurveydate>                                                    |             |       | Max date          |
| PAM Survey Date            | PAM =1.                    | С        |                                                                                    | Date        | 11    | !>upload date     |
|                            | Enter activation score     |          |                                                                                    |             |       |                   |
| PAM Score                  | Required if PAM value = 1  | С        | <pamscore> </pamscore>                                                             | Decimal     | 5     | 0.0 – 100.0       |
|                            | THIS FIELD HAS BEEN        |          |                                                                                    |             |       |                   |
|                            | DEPRECATED AND WILL        |          |                                                                                    |             |       |                   |
|                            | NO LONGER BE INCLUDED      |          |                                                                                    |             |       |                   |
|                            | IN XML FILES OR            |          |                                                                                    |             |       |                   |
|                            | SUPPORTED                  |          |                                                                                    |             |       |                   |
|                            | Selection from a list of   |          |                                                                                    |             |       |                   |
|                            | predefined PAM             |          |                                                                                    |             |       |                   |
|                            | assessment levels.         |          |                                                                                    |             |       |                   |
| PAM Assessment             | Conditionally required if  |          | <pre><pamassessmentlevel></pamassessmentlevel></pre>                               |             |       | PAM Table         |
| Level <b>DO NOT USE!</b>   | PAM selected               | D        |                                                                                    | Numeric     | 1     | Validation        |

|                          |                             | Req = R  |                                                                                    |           |       |                   |
|--------------------------|-----------------------------|----------|------------------------------------------------------------------------------------|-----------|-------|-------------------|
|                          |                             | Opt = O  |                                                                                    |           |       |                   |
|                          |                             | Cond = C |                                                                                    |           |       |                   |
|                          |                             | Deprecat |                                                                                    |           | Field |                   |
| Data Element             | Description/Business Logic  | ed       | XML                                                                                | Data Type | Size  | Validation        |
|                          |                             | = D      |                                                                                    |           |       |                   |
|                          | Caregiver Activation        |          |                                                                                    |           |       |                   |
|                          | Measure. yes (=1) -         |          |                                                                                    |           |       |                   |
|                          | REQUIRED if PAM not         |          |                                                                                    |           |       |                   |
|                          | present and patient is 18   |          |                                                                                    |           |       |                   |
|                          | years or older. If          |          |                                                                                    |           |       | If present,       |
|                          | information could not be    |          |                                                                                    |           |       | comment           |
|                          | collected, set attribute    |          |                                                                                    |           |       | attribute must    |
|                          | couldnotcollect="true"      |          |                                                                                    |           |       | contain more      |
|                          | comment="reason for         |          |                                                                                    |           |       | than 4 characters |
|                          | couldnotcollect".           |          |                                                                                    |           |       | and no more than  |
|                          | Optional if PAM is present. |          | <cam> </cam> Or                                                                    |           |       | a total of 255    |
|                          | Not used if Patient is less |          | <cam <="" couldnotcollect="true" td=""><td></td><td></td><td>characters</td></cam> |           |       | characters        |
| CAM                      | than 18 years of age.       | С        | comment="xxxxx">                                                                   | Bit Value | 1     |                   |
|                          | , ,                         |          | ,                                                                                  |           |       | min date =        |
|                          |                             |          |                                                                                    |           |       | 07/01/2013Max     |
|                          | YYYY-MM-DD Include if       |          |                                                                                    |           |       | date !>upload     |
| CAM Survey Date          | CAM =1.                     | С        | <camsurveydate> </camsurveydate>                                                   | Date      | 11    | date              |
|                          | Enter activation score      |          |                                                                                    |           |       |                   |
| CAM Score                | Required if CAM value = 1   | С        | <camscore> </camscore>                                                             | Decimal   | 5     | 0.0 - 100.0       |
|                          | THIS FIELD HAS BEEN         |          |                                                                                    |           |       |                   |
|                          | DEPRECATED AND WILL         |          |                                                                                    |           |       |                   |
|                          | NO LONGER BE INCLUDED       |          |                                                                                    |           |       |                   |
|                          | IN XML FILES OR             |          |                                                                                    |           |       |                   |
|                          | SUPPORTED                   |          |                                                                                    |           |       |                   |
|                          | Selection from a list of    |          |                                                                                    |           |       |                   |
|                          | predefined CAM              |          |                                                                                    |           |       |                   |
|                          | assessment levels.          |          |                                                                                    |           |       |                   |
| CAM Assessment           | Conditionally required if   |          | <camassessmentlevel></camassessmentlevel>                                          |           |       | CAM Table         |
| Level <b>DO NOT USE!</b> | PAM selected                | D        |                                                                                    | Numeric   | 1     | Validation        |

|                | /                                                                                           |
|----------------|---------------------------------------------------------------------------------------------|
|                |                                                                                             |
|                |                                                                                             |
|                |                                                                                             |
| eld            |                                                                                             |
| e Validation   |                                                                                             |
|                |                                                                                             |
|                |                                                                                             |
|                |                                                                                             |
|                |                                                                                             |
|                |                                                                                             |
| If present,    |                                                                                             |
| comment        |                                                                                             |
| attribute must |                                                                                             |
|                |                                                                                             |
|                | ers                                                                                         |
|                |                                                                                             |
|                |                                                                                             |
|                |                                                                                             |
|                |                                                                                             |
|                | aх                                                                                          |
| -              |                                                                                             |
|                |                                                                                             |
| 3.5.55         |                                                                                             |
|                |                                                                                             |
| 5 0.0 – 100.0  |                                                                                             |
|                |                                                                                             |
|                |                                                                                             |
|                |                                                                                             |
|                |                                                                                             |
|                |                                                                                             |
|                |                                                                                             |
|                |                                                                                             |
|                |                                                                                             |
|                |                                                                                             |
| e              | If present, comment attribute must contain more than 4 characte and no more than a total of |

|              |                              | Req = R  |                                                                                                    |           |       |            |
|--------------|------------------------------|----------|----------------------------------------------------------------------------------------------------|-----------|-------|------------|
|              |                              | Opt = O  |                                                                                                    |           |       |            |
|              |                              | Cond = C |                                                                                                    |           |       |            |
|              |                              | Deprecat |                                                                                                    |           | Field |            |
| Data Element | Description/Business Logic   |          | XML                                                                                                    | Data Type | Size  | Validation |
|              |                              | = D      |                                                                                                    |           |       |            |
|              | Specific, measurable,        |          |                                                                                                    |           |       |            |
|              | achievable, realistic, time- |          |                                                                                                    |           |       |            |
|              | based, client-identified     |          |                                                                                                    |           |       |            |
|              | goals. Subgrouped under      |          |                                                                                                    |           |       |            |
|              | Goals. Multiple short term   |          |                                                                                                    |           |       |            |
|              | goals.                       |          |                                                                                                    |           |       |            |
|              | Free-form text should        |          |                                                                                                    |           |       |            |
|              | be enclosed in CDATA         |          |                                                                                                    |           |       |            |
|              | blocks if special            |          | <shorttermgoal> <![CDATA[Sample]]</td><td>Text in</td><td></td><td></td></tr><tr><td>Short-Term Goal</td><td>characters are included.</td><td>R</td><td></shorttermgoal></td><td>CDATA block</td><td>200</td><td></td></tr><tr><td></td><td></td><td></td><td>-</td><td></td><td></td><td>min date =</td></tr><tr><td></td><td></td><td></td><td></td><td></td><td></td><td>07/01/2013</td></tr><tr><td></td><td></td><td></td><td></td><td></td><td></td><td>Max date</td></tr><tr><td>Goal Start Date</td><td>YYYY-MM-DD - no time.</td><td>R</td><td><goalstartdate> </goalstartdate></td><td>Date</td><td>11</td><td>!>upload date</td></tr><tr><td></td><td>YYYY-MM-DD - no time.</td><td></td><td></td><td></td><td></td><td>>goalstartdate</td></tr><tr><td></td><td>Required if Short-Term</td><td></td><td></td><td></td><td></td><td>Max date</td></tr><tr><td>Goal End Date</td><td>Goal is completed.</td><td>О</td><td><goalenddate> </goalenddate></td><td>Date</td><td>11</td><td>!>upload date</td></tr><tr><td></td><td>Value from table defined</td><td></td><td>7,000 0 000</td><td></td><td></td><td></td></tr><tr><td></td><td>for outcomes. <b>Required if</b></td><td></td><td></td><td></td><td></td><td>Outcome</td></tr><tr><td>Short-Term Goal</td><td>Goal End Date is</td><td></td><td><shorttermgoaloutcome></td><td></td><td></td><td>assessment table</td></tr><tr><td>Outcome Assessment</td><td>completed.</td><td>С</td><td></shorttermgoaloutcome></td><td>Numeric</td><td>2</td><td>look-up</td></tr><tr><td>- Cateonie / Osessinent</td><td>Within short term goals</td><td></td><td>70</td><td>- Tunicile</td><td></td><td>.con ap</td></tr><tr><td></td><td>there can be multiple</td><td></td><td></td><td></td><td></td><td></td></tr><tr><td></td><td>action steps subgrouped.</td><td></td><td></td><td></td><td></td><td></td></tr><tr><td></td><td>This section can repeat as</td><td></td><td></td><td></td><td></td><td></td></tr><tr><td>Action Steps</td><td>many times as needed.</td><td>R</td><td><actionsteps> </actionsteps></td><td>xml wrapper</td><td></td><td></td></tr><tr><td>Action Steps</td><td>· · · · · · · · · · · · · · · · · · ·</td><td>I.V.</td><td>\actionsteps/\/actionsteps/</td><td>viiii wrapper</td><td><del>                                     </del></td><td></td></tr><tr><td></td><td>This sub section to action</td><td></td><td></td><td></td><td></td><td></td></tr><tr><td></td><td>steps identifies that a new</td><td></td><td></td><td></td><td></td><td></td></tr><tr><td>Step</td><td>step has started in the</td><td>R</td><td><step> </step></td><td>xml wrapper</td><td></td><td></td></tr><tr><td></td><td>XML file</td><td></td><td></td><td></td><td></td><td></td></tr></tbody></table>]]></shorttermgoal> |           |       |            |

| Data Element                 | Description/Business Logic                                                                                                    | Req = R<br>Opt = O<br>Cond = C<br>Deprecat<br>ed<br>= D | XML                                             | Data Type              | Field<br>Size | Validation                                            |
|------------------------------|----------------------------------------------------------------------------------------------------|---------------------------------------------------------|-------------------------------------------------|------------------------|---------------|-------------------------------------------------------|
| Description                  | Within short term goals there can be multiple action steps subgrouped under steps.  • Free-form text should be enclosed in CDATA blocks if special characters are included. | R                                                       | <description> <![CDATA[Sample]]> </description> | Text in<br>CDATA block | 200           |                                                       |
| Start Action Date            | YYYY-MM-DD - no time. Repeat for additional actions steps and increment the action step number                                                                              | R                                                       | <startactiondate> </startactiondate>            | Date                   | 11            | min date =<br>07/01/2013<br>Max date<br>!>upload date |
| Action Completion<br>Date    | YYYY-MM-DD - no time.  Required if Action Step is completed.                                                                                                    | 0                                                       | <actioncompletiondate> </actioncompletiondate>  | Date                   | 11            | >Start Action DateMax date !>upload date              |
| Action Outcome<br>Assessment | Value from table defined for outcomes. Required if Action Completion Date is completed.                                                                                     | С                                                       | <actionoutcome> </actionoutcome>                | Numeric                | 2             | Outcome<br>assessment table<br>look-up                |
| Closing tag                  | close the record with a document close tag                                                                                                    | R                                                       |                                                 | xml wrapper            |               |                                                       |

#### **Data Validation Tables**

## Managed Care Organization

| MCO          | Code |
|--------------|------|
| Amerigroup   | 1    |
| Molina 4,5,7 | 2    |

## Reason Code Table

| Reason                   | Code | Description                                                                |  |
|--------------------------|------|----------------------------------------------------------------------------|--|
| Beneficiary Opted Out    | 01   | Use this reason code when a beneficiary has signed an Opt-out form and     |  |
|                          |      | has clearly indicated they do not want to participate in the Health Home   |  |
|                          |      | program                                                                    |  |
| Moved                    | 02   | Use this code when a beneficiary has changed their residential address     |  |
| Death                    | 03   | Use this code when a beneficiary has died                                  |  |
| No Longer Eligible       | 04   | Use this code when a beneficiary has lost Medicaid eligibility             |  |
| Change to another CCO or | 05   | Use this code when a beneficiary moves from their current Care             |  |
| Lead Organization        |      | Coordination Organization to a different Care Coordination Organization or |  |
|                          |      | moves from their current Lead Organization to a different Lead             |  |
|                          |      | Organization                                                               |  |
| Eligibility Changed      | 06   | Use this code when a beneficiary moves from voluntary Fee-for-Service to   |  |
|                          |      | mandatory Managed Care or vice versa                                       |  |

# Pain Scale Assessment Type

| 71                    |      |
|-----------------------|------|
| Pain Scale Assessment | Code |
| FLACC                 | 1    |
| FACES                 | 2    |
| NUMERIC               | 3    |

#### **Activity Period**

| Period             | Code |
|--------------------|------|
| Initial HAP        | 1    |
| Four Month Update  | 2    |
| Eight Month Update | 3    |

#### **Outcome Assessment**

| outcome / isocosment                        |      |  |  |
|---------------------------------------------|------|--|--|
| Assessment                                  | Code |  |  |
| Completed                                   | 1    |  |  |
| Revised                                     | 2    |  |  |
| No longer pertinent – life or health change | 3    |  |  |
| Client request to discontinue               | 4    |  |  |

#### **HAP XML Sample**

```
<?xml version="1.0" encoding="iso-8859-1"?>
 <hhhap Version="2.0">
 <createtimestamp>2013-05-29T00:49:00Z</createtimestamp>
 <activityperiod>1</activityperiod>
 <lorgid>UHC12300</lorgid>
 <comment> <![CDATA[This is where you make general comments like "patient is moving"]]></comment>
 <cli>entidentifiers>
  <fn>John</fn>
  <ln>General</ln>
  <dob>1986-07-04</dob>
  <gender>M</gender>
  orovideroneid>123456789WA/provideroneid>
 </clientidentifiers>
 <hhorganization>
  <mco>1</mco>
  <lorgname>United HealthCare/lorgname>
  <lorgphone>8881112345</lorgphone>
  <ccorgname>WeeCare, Inc</ccorgname>
  <ccorgid>w3dr5600</ccorgid>
  <carecoordinatorname>Ferdinand Magellan</carecoordinatorname>
  <carecoordinatorphone>3602191122</carecoordinatorphone>
 </hhorganization>
 <dates>
  <hapbegindate>2012-07-09</hapbegindate>
  <hapenddate></hapenddate>
  <dateoptedin>2012-07-01</dateoptedin>
  <reasoncode>02</reasoncode>
 </dates>
 <cli>entinformation>
  <cli>entlongtermgoal>
   <![CDATA[This is where a text message is outlined about the client goal! This is a space as large as the HCA/DSHS
wishes to allow & useful.]]>
  </clientlongtermgoal>
  <cli>entintroduction>
   <![CDATA[This is another text space for the Care Coordinator to introduce the client
          to the Provider community & this length can be defined by HCA/DSHS.]]>
  </clientintroduction>
           </clientinformation>
 <cli>entdiagnosis>
  cproblemlist>Diabetes/problemlist>
  problemlist>Developmental Disability/problemlist>
  cproblemlist>Something else/problemlist>
  <diagnosis>493.2</diagnosis>
  <diagnosis>250.1</diagnosis>
  <diagnosis>315</diagnosis>
 </clientdiagnosis>
           <requiredscreenings>
  <phq9>2</phq9>
  <phq9sureydate></phq9surveydate>
  <katzadl>1</katzadl>
```

```
<katzadlsurveydate></katzadlsurveydate>
<bmi couldnotcollect="true" comment="Unable to collect, weight measure equip was unavailable"></bmi>
<bmisurveydate></bmisurveydate>
<psc17></psc17>
          </requiredscreenings>
          <optionalscreenings>
<psc17surveydate></psc17surveydate>
<dast>3</dast>
<dastsurveydate></dastsurveydate>
<auditscore>1</auditscore>
<auditsurveydate></auditsurveydate>
<gad7>12</gad7>
<gad7surveydate></gad7surveydate>
<painscaleassessmenttype>2</painscaleassessmenttype>
          <painscalescore>1</painscalescore>
<painscalesurveydate></painscalesurveydate>
<fallsrisk>2</fallsrisk>
          </optionalscreenings>
          <activationmeasures>
<fallsrisksurveydate></fallsrisksurveydate>
 <pam>1</pam>
  <pamsurveydate>2012-08-15</pamsurveydate>
  <pamscore>35</pamscore>
 <cam>1</cam>
  <camsurveydate>2012-07-02</camsurveydate>
  <camscore>42</camscore>
 <ppam>1</ppam>
  <ppamsurveydate></ppamsurveydate>
  <ppamscore></ppamscore>
          </activationmeasures>
<goalsactions>
 <goal>
  <shorttermgoal>
   <![CDATA[This is a narrative description of the goal set by the Client'. HCA/DSHS can define the character length of this
  field.]]>
  </shorttermgoal>
   <goalstartdate>2012-07-02</goalstartdate>
                    <goalenddate></goalenddate>
                 <shorttermgoaloutcome></shorttermgoaloutcome>
   <actionsteps>
    <step>
     <description>
      <![CDATA[High level general action steps in text for #1 goal. Walking & bending.]]>
     </description>
     <startactiondate>2012-07-05</startactiondate>
     <actioncompletiondate>2013-03-19</actioncompletiondate>
                <actionoutcome>2</actionoutcome>
    </step>
    <step>
     <description>Another action step for first immediate goal.</description>
     <startactiondate>2012-07-05</startactiondate>
```

```
<actioncompletiondate></actioncompletiondate>
       <actionoutcome></actionoutcome>
     </step>
    </actionsteps>
  </goal>
  <goal>
   <shorttermgoal>
    <![CDATA[This is a narrative description of the #2 goal set by the Client'. HCA/DSHS can define the character length of
    this field.]]>
   </shorttermgoal>
    <goalstartdate>2012-07-02</goalstartdate>
                     <goalenddate></goalenddate>
                  <shorttermgoaloutcome></shorttermgoaloutcome>
   <actionsteps>
    <step>
     <description>
      <![CDATA[High level general action steps in text for #2 goal. Kneeling & skipping.]]>
     </description>
     <startactiondate>2012-07-05</startactiondate>
     <actioncompletiondate>2013-03-19</actioncompletiondate>
      <actionoutcome>2</actionoutcome>
    </step>
    <step>
     <description>Another action step for second immediate goal.</description>
      <startactiondate>2012-07-05</startactiondate>
      <actioncompletiondate></actioncompletiondate>
                 <actionoutcome></actionoutcome>
    </step>
   </actionsteps>
  </goal>
 </goalsactions>
</hhhap>
```

#### 1.1 HAP XSD Sample

```
<?xml version="1.0" encoding="iso-8859-1"?>
<xs:schema attributeFormDefault="unqualified" elementFormDefault="qualified"</p>
xmlns:xs="http://www.w3.org/2001/XMLSchema">
 <xs:element name="hhhap">
  <xs:complexType>
   <xs:sequence>
    <xs:element name="createtimestamp" type="xs:dateTime" />
    <xs:element name="activityperiod" type="xs:unsignedInt" />
    <xs:element name="lorgid" type="xs:string" />
    <xs:element name="comment" type="xs:string" />
    <xs:element name="clientidentifiers">
     <xs:complexType>
      <xs:sequence>
       <xs:element name="fn" type="xs:string" />
       <xs:element name="In" type="xs:string" />
       <xs:element name="dob" type="xs:date" />
       <xs:element name="gender" type="xs:string" />
       <xs:element name="provideroneid" type="xs:string" />
      </xs:sequence>
     </xs:complexType>
    </xs:element>
    <xs:element name="hhorganization">
     <xs:complexType>
      <xs:sequence>
       <xs:element name="mco" type="xs: unsignedByte " />
                   <xs:element name="lorgname" type="xs:string" />
       <xs:element name="lorgphone" type="xs:string" />
       <xs:element name="ccorgname" type="xs:string" />
       <xs:element name="ccorgid" type="xs:string" />
       <xs:element name="carecoordinatorname" type="xs:string" />
       <xs:element name="carecoordinatorphone" type="xs:string" />
      </xs:sequence>
     </xs:complexType>
    </xs:element>
    <xs:element name="dates">
     <xs:complexType>
      <xs:sequence>
       <xs:element name="hapbegindate" type="xs:date" />
       <xs:element name="hapenddate" type="xs:date" />
       <xs:element name="dateoptedin" type="xs:date"/>
       <xs:element name="reasoncode" type="xs:unsignedInt" />
      </xs:sequence>
     </xs:complexType>
    </xs:element>
    <xs:element name="clientinformation">
     <xs:complexType>
      <xs:sequence>
       <xs:element name="clientlongtermgoal" type="xs:string" />
       <xs:element name="clientintroduction" type="xs:string" />
      </xs:sequence>
```

```
</xs:complexType>
</xs:element>
<xs:element name="clientdiagnosis">
 <xs:complexType>
  <xs:sequence>
   <xs:element maxOccurs="unbounded" name="problemlist" type="xs:string" />
   <xs:element maxOccurs="unbounded" minOccurs="1" name="diagnosis" type="xs:string" />
  </xs:sequence>
 </xs:complexType>
</xs:element>
<xs:element name="requiredscreenings">
           <xs:complexType>
            <xs:sequence>
   <xs:element name="phq9">
    <xs:complexType>
     <xs:simpleContent>
      <xs:extension base="xs: unsignedByte ">
       <xs:attribute name="couldnotcollect" type="xs:boolean" />
       <xs:attribute name="comment" type="xs:string" />
      </xs:extension>
     </xs:simpleContent>
    </xs:complexType>
   </xs:element>
   <xs:element name="katzadl>"
    <xs:complexType>
     <xs:simpleContent>
      <xs:extension base="xs: unsignedByte">
       <xs:attribute name="couldnotcollect" type="xs:boolean" />
       <xs:attribute name="comment" type="xs:string" />
      </xs:extension>
     </xs:simpleContent>
    </xs:complexType>
   </xs:element>
   <xs:element name="bmi" >
    <xs:complexType>
     <xs:simpleContent>
      <xs:extension base="xs: decimal">
       <xs:attribute name="couldnotcollect" type="xs:boolean" />
       <xs:attribute name="comment" type="xs:string" />
      </xs:extension>
     </xs:simpleContent>
    </xs:complexType>
   </xs:element>
   <xs:element name="psc17">
    <xs:complexType>
     <xs:simpleContent>
      <xs:extension base="xs: unsignedByte ">
       <xs:attribute name="couldnotcollect" type="xs:boolean " />
       <xs:attribute name="comment" type="xs:string" />
      </xs:extension>
     </xs:simpleContent>
    </xs:complexType>
```

```
</xs:element>
            </xs:sequence>
           </xs:complexType>
</xs:element>
 <xs:element
name="option
alscreenings">
<xs:complexTyp
      e>
<xs:sequence>
   <xs:element name="dast" type="xs:unsignedByte" />
   <xs:element name=" auditscore " type="xs: unsignedByte " />
   <xs:element name="gad7" type="xs:unsignedByte" />
   <xs:element name="painscaleassessmenttype" type="xs:unsignedByte" />
   <xs:element name="painscalescore" type="xs:unsignedByte" />
   <xs:element name="fallsrisk" type="xs:unsignedByte" />
            </xs:sequence>
           </xs:complexType>
</xs:element>
<xs:element name="activationmeasures">
           <xs:complexType>
            <xs:sequence>
   <xs:element name="pam">
    <xs:complexType>
     <xs:simpleContent>
      <xs:extension base="xs: boolean ">
       <xs:attribute name="couldnotcollect" type="xs:boolean" />
       <xs:attribute name="comment" type="xs:string" />
      </xs:extension>
     </xs:simpleContent>
    </xs:complexType>
   </xs:element>
   <xs:element name="pamsurveydate" type="xs:date" />
   <xs:element name="pamscore" type="xs:decimal" />
   <xs:element name="cam">
    <xs:complexType>
     <xs:simpleContent>
      <xs:extension base="xs: boolean ">
       <xs:attribute name="couldnotcollect" type="xs:boolean" />
       <xs:attribute name="comment" type="xs:string" />
      </xs:extension>
     </xs:simpleContent>
    </xs:complexType>
   </xs:element>
   <xs:element name="camsurveydate" type="xs:date" />
   <xs:element name="camscore" type="xs:decimal" />
   <xs:element name="ppam">
    <xs:complexType>
     <xs:simpleContent>
      <xs:extension base="xs: boolean ">
       <xs:attribute name="couldnotcollect" type="xs:boolean" />
       <xs:attribute name="comment" type="xs:string" />
```

```
</xs:extension>
          </xs:simpleContent>
        </xs:complexType>
        </xs:element>
        <xs:element name="ppamsurveydate" type="xs:date" />
        <xs:element name="ppamscore" type="xs:decimal" />
                 </xs:sequence>
               </xs:complexType>
    </xs:element>
    <xs:element name="goalsactions">
               <xs:complexType>
                <xs:sequence>
        <xs:element maxOccurs="unbounded" name="goal">
         <xs:complexType>
          <xs:sequence>
           <xs:element name="shorttermgoal" type="xs:string" />
           <xs:element name="goalstartdate" type="xs:date" />
           <xs:element name="goalenddate" type="xs:date" />
           <xs:element name="shorttermgoaloutcome" type="xs:unsignedInt" /><xs:element name="actionsteps">
                      <xs:complexType>
             <xs:sequence>
              <xs:element maxOccurs="unbounded" name="step">
               <xs:complexType>
                <xs:sequence>
                 <xs:element name="description" type="xs:string" />
                 <xs:element minOccurs="0" name="startactiondate" type="xs:date" />
                 <xs:element minOccurs="0" name="actioncompletiondate" type="xs:date" />
                 <xs:element name="actionoutcome" type="xs:unsignedInt" />
                </xs:sequence>
               </xs:complexType>
                        </xs:element>
                       </xs:sequence>
            </xs:complexType>
           </xs:element>
          </xs:sequence>
                   </xs:complexType>
                 </xs:element>
                 </xs:sequence>
               </xs:complexType>
    </xs:element>
   </xs:sequence>
   <xs:attribute name="Version" type="xs:decimal" use="required" />
   </xs:complexType>
 </xs:element>
</xs:
```

# XML FILE VALIDATION PRIOR TO SUBMISSION

Prior to testing HAP xml files, files should be validated. To validate an XML file open the file in Internet Explorer (or FireFox).

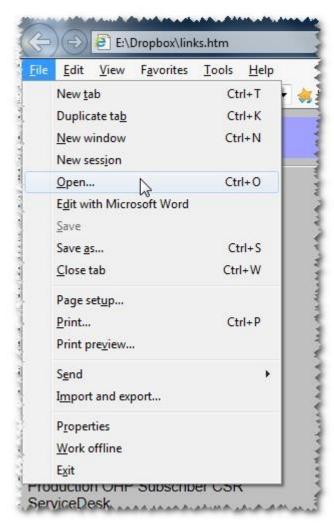

Depending on how the file "renders" you can determine if the format is valid.

A "good" file looks something like the following:

```
<?xml version="1.0" encoding="ISO-8859-1"?>
<hhhap Version="1.0">
   <createtimestamp>2013-05-29T00:49:00Z</createtimestamp>
    <activityperiod>1</activityperiod>
   <lorgid>UHC12300</lorgid>
  - <cli>entidentifiers>
       <fn>John</fn>
       <ln>General</ln>
       <dob>19860704</dob>
       <pid>123456789WA</pid>
   </clientidentifiers>
  - <hhorganization>
       <lorgname>United HealthCare
       <lorgphone>8881112345</lorgphone>
       <ccorgname>WeeCare, Inc</ccorgname>
       <ccorgid>w3dr5600</ccorgid>
       <ccname>Ferdinand Magellan</ccname>
       <ccphone>3602191122</ccphone>
   </hhorganization>
  <dates>
       <hapbegindate>2012-07-09Z</hapbegindate>
       <hapenddate/>
       <dateoptedin>2012-07-01Z</dateoptedin>
       <dateoptedout>2012-12-01Z</dateoptedout>
<reasoncode>02</reasoncode>...
```

An invalid xml file will appear as plain text or will display an error message, something like the following: Plain text invalid xml example:

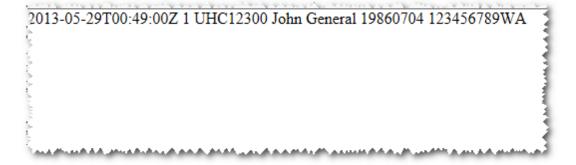

Implementation Guide – Health Action Plan

# 4. PREPARE OVERVIEW

It is necessary to upload data files compliant with the XML format for HAP submissions into the OHP database.

Please click on the links provided below if you seek guidance on the HAP Data Table and/or the HAP XML format for data submission.

- Design overview HAP Data Table
- <u>Design overview HAP XML format</u>

Each client HAP must be uploaded as its own separate XML file.

# **Guidance on Fixing Errors**

File Validation Error

Please click on the links provided below if you seek guidance on XML file validation prior to submission or looking on how to correct rejection errors as displayed on the Record Validation Report once XML file submission has been attempted.

- Design overview XML file validation prior to submission
- Acknowledgement and Error Handling section

Once XML files have been prepped and any errors that could be corrected have been completed, the XML files can be submitted or re-submitted to OHP.

## 5. SUBMIT OVERVIEW

Once the template has been designed and built and new or revised client data is prepared for the submission process, what are the next steps? Each of the brief topics below provide an overview and specific instruction sets.

- OHP System Access
- System Access Instructions
- HAP Upload Instructions
- Generating and Downloading Electronic Record Validation Report

# **OneHealthPort System Access**

Lead organizations are required to have signed OHP-HIE contracts and a user account set up in the OneHealthPort Single Sign-On application.

Please check with your organization's OHP administrator to ensure that you have a subscriber (HAP submitter) identification and password setup to access the OHP system.

#### **Test Environment**

Lead organizations will be assigned a temporary test identification and password to the test system for testing transactions. Lead organizations will access the login screen by going to URL: <a href="https://uat-identity.onehealthport.com/ohpidentity/hap">https://uat-identity.onehealthport.com/ohpidentity/hap</a>

#### **Production Environment**

Lead organization's individuals assigned to upload HAP data will have specific user identification log-in credentials different from the credentials assigned in the test environment.

## **System Access Instructions**

The login screen in both the Test Environment and the Production Environment will appear the same. However, the Test Environment and the Production Environment are accessed through different URLs.

Test Environment URL: https://uat-identity.onehealthport.com/OHPIdentity/HAP/Default.aspx

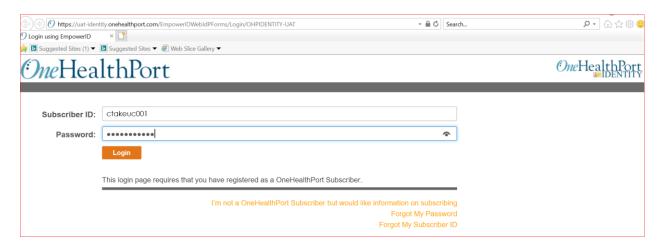

- Type in your Subscriber ID and password
- Click the "Login" button

If your account was not established, please provide the following information and return to the HCA HH mailbox. An HCA HH program manager will assist your organization in setting up your account for the environments requested.

Document Name Im

Implementation Guide - Health Action Plan

- Organization Name
- Lead Org ID
- Environment Access Request Test, Production or both
- Name of Subscriber
- Subscriber ID
- Subscriber E-mail Address

#### HAP UPLOAD INSTRUCTIONS

The file upload process will provide a standard acknowledgement. Each file uploaded will be displayed on the data loading screen with a success or error status. Additional error reporting is also available through the Record Validation Report that can be downloaded into MS-Excel format.

Click on Add files button or you can drag your xml files into the screen

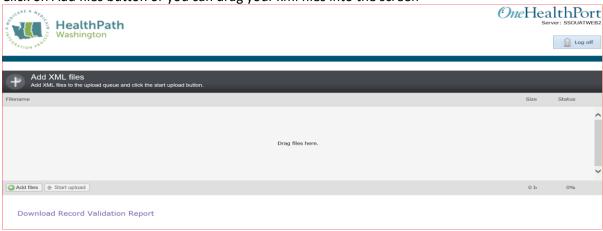

Files selected will appear in the submission window.

Click the Start Upload file button at the bottom of the screen to upload the files into the system. You may also delete a file and not upload it by clicking on the red circle shown in the last column.

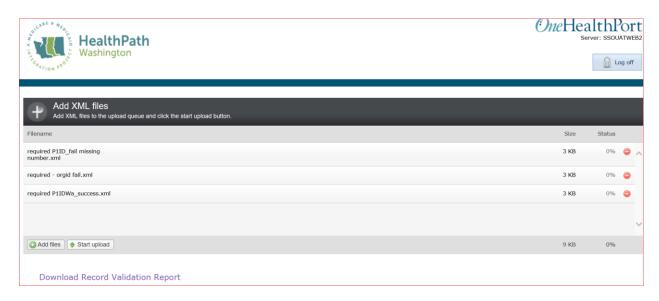

Online response to the status outcome of the files you attempted to upload into OneHealthPort will be displayed

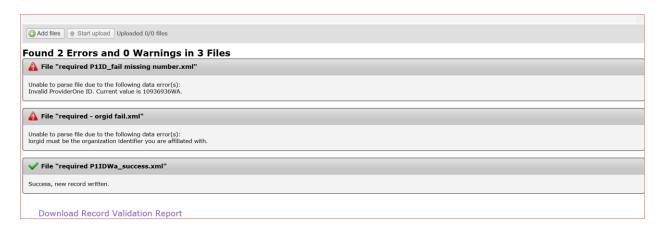

# **Generating and Downloading Record Validation Report**

Click on "Download Record Validation Report" displayed at bottom of the screen. A pop-up window will display with the options:

- Leave this page
- Stay on this page.

Click on "Leave this page"

HealthPath
Washington

Windows Internet Explorer

Add XML files
Add XML files to the upload queue and click the start upload button.

Filename

Add Size Status

Stay on this page

Drag files here.

The following pop-up will be displayed asking for:

- Organization Identifier
- HAP submission "From and To Dates"
- Complete these fields
- Click "Download Report" button

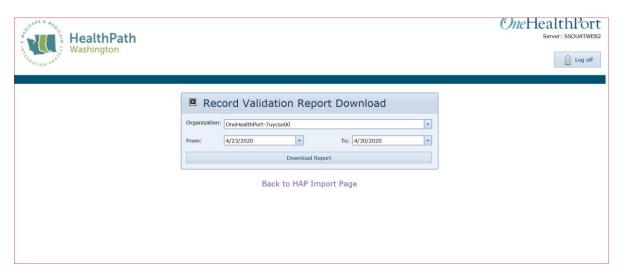

You are provided an option to capture a file containing all HAP files you have attempted to load into the OneHealthPort database. Screen displays may vary dependent on the internet browser you are using. Screen shot examples for both the Internet Explorer and the Chrome browser are provided below.

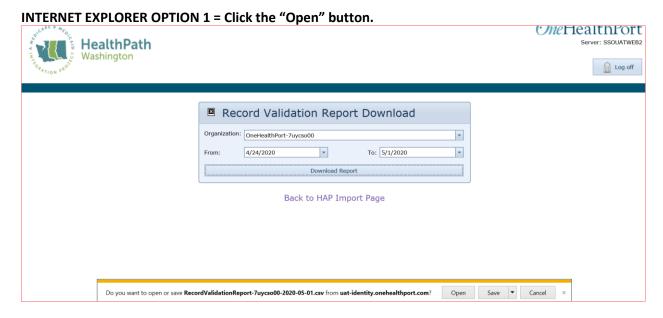

#### INTERNET EXPLORER OPTION 2= Click on the "Save" button

The application will automatically download your report into your system download folder. The download file will default to CSV format.

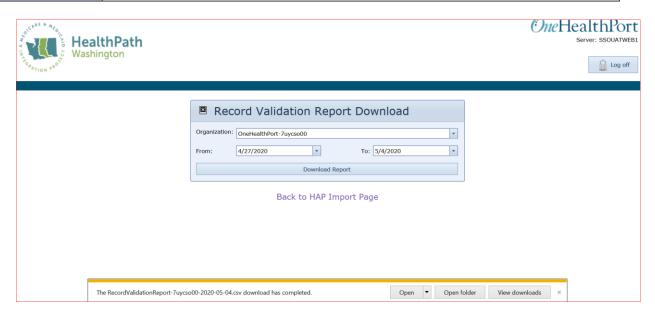

# CHROME BROWSER OPTION = Click on the option that appears at the pop-up that appears in the lower left of your

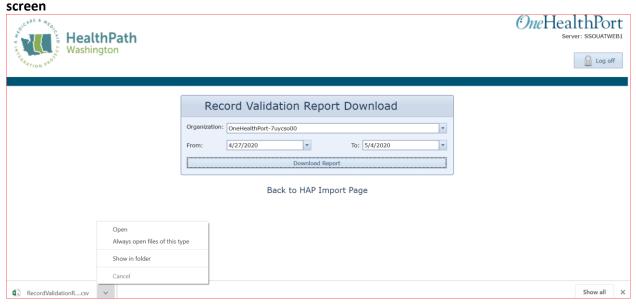

This will display the "Record Validation Report" in MS-Excel format. This report displays all successful uploads and rejected HAPs attempted during the date range specified in the "Record Validation Report Download" pop-up window.

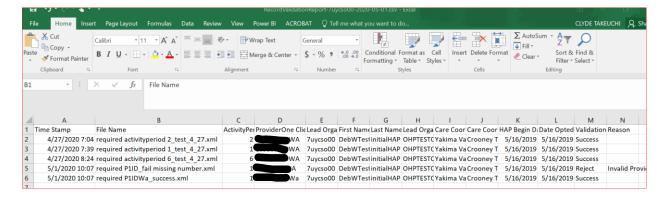

Correct any rejected HAPs for resubmission.

Lead organizations are provided this report to help resolve rejected HAP files for re-submission and to validate acceptance of all HAP files into the system.

# 6. DEEP DIVE TOPICS

Dive deeper into these topics to help you continue to build your knowledge base and skill set to improve your HAP submission quality and process.

# **Terms and Acronyms**

| Terms/Acronyms    | Definitions/Explanations                                     |
|-------------------|--------------------------------------------------------------|
| Anniversary Date  | Anniversary date is an internal field in the                 |
|                   | database used to manage the yearly increments                |
|                   | for new initial HAPs. It will be set based on the            |
|                   | Date Opted In field, and then increment every                |
|                   | 365 days. This data element will never be                    |
|                   | submitted by the lead organizations                          |
| Care Coordinator  | People identified in a health home network                   |
|                   | responsible for engaging with clients to improve             |
|                   | overall clinical care coordination and establishing          |
|                   | a patient-centered HAP                                       |
| Date Opted In     | "Date Opted In" is the date the client agrees to             |
|                   | participate in the HAP, signs the consent forms              |
|                   | and begins development of the HAP with the Care Coordinator. |
|                   | Care Coordinator.                                            |
| DSHS              | Department of Social and Health Services                     |
| Dual- eligible    | Describes a client covered by Medicare and                   |
|                   | Medicaid government health care plans                        |
| НАР               | Health Action Plan – provides the documentation              |
|                   | of the care plan, goals and progress established             |
|                   | between a dual eligible client and their care                |
|                   | coordinator, specifically tailored to the patient,           |
|                   | their needs and goals.                                       |
|                   | The HAP is required to be submitted                          |
|                   | electronically by the lead organizations into the            |
|                   | HCA database in the XML format described within              |
|                   | this guide.                                                  |
| HCA               | Health Care Authority                                        |
| Health Home       | Refers to a network of entities engaged in caring            |
|                   | for clients in the Washington State Health Home              |
|                   | program                                                      |
| Lead Organization | A group of organizations vetted by and                       |
|                   | contracted with the State of Washington to                   |
|                   | establish, lead and manage a Health Home                     |
| MCO               | Managed Care Organization                                    |
| OHP               | OneHealthPort – designated by the state as the               |
|                   | Lead Organization for Health Information                     |
|                   | Exchange (HIE)                                               |
| XML               | Extensible mark-up language defines a set of                 |
|                   | rules for encoding documents in a format that is             |
|                   | both human-readable and machine-readable                     |
|                   |                                                              |

| Document Name | Implementation Guide – Health Action Plan                                                                                                    |  |
|---------------|----------------------------------------------------------------------------------------------------|--|
| XSD           | XML Schema Definition, used to express a set of rules to which an XML document must conform in order to be considered 'valid' according to that schema |  |

# 7. ACKNOWLEDGEMENT AND ERROR HANDLING PROCESS

Currently the OHP HAP database application does not have the ability to capture symbol/special characters error that may cause a whole file to not be uploaded. An example of an XML parsing error that may appear when a file is unable to load the XML Tools plugin. Error may state as an example "XML Parsing error at line XXX: PCDATA invalid character value XX".

For file upload issues that need OneHealthPort's assistance, lead organizations may submit a HIE support request available at this link: <a href="HIE Support Request">HIE Support Request</a>. Please select HIE transaction issue or problem and then describe the problem without including any PHI or PII. If the lead organization needs to submit PII or PHI, please arrange with OneHealthPort through the Support Request link to request a secure email for problem solving.

The current file upload process will display a success, warning or reject status for each file at the time of upload. File loading acknowledgement is also available by generating a Record Validation Report displaying the status of all files submitted based on user-defined record submission date span.

Possible error conditions and the reason for the error are shown below:

| Error                                                                                                    | Reason for Error                                                                                                    | Reference                                                                         |
|----------------------------------------------------------------------------------------------------|----------------------------------------------------------------------------------------------------|-----------------------------------------------------------------------------------|
| Please specify a valid HAP xml                                                                                                    | File uploaded is not a valid xml format                                                                                                    | Section 3 Design Overview – HAP Data Table,<br>Page 14                            |
| Version 1.0 is not accepted anymore. Please update to version 2.0                                                                                                    | Format of file uploaded does meet current HAP format and content requirements                                                                                                    | Section 3 Design Overview – HAP Data Table,<br>Page 14                            |
| Unknown version. Version must be specified as 2.0                                                                                                    | File uploaded does not have Schema Version specified or uses an invalid Schema Version. Version must be specified as 2.0. xml version="1.0" encoding="iso-8859-1"? <hhhap version="2.0"></hhhap>                                                  | Section 3 Design Overview – HAP Data Table;<br>Document type and version, Page 14 |
| Invalid activityperiod. Activity period must start with 1. All subsequent activity period values will be system generated in database.                                                           | Content in the activity period does not contain a value. Other than the initial HAP requirement – subsequent HAPs will be system corrected.                                                                                                    | Section 3 Design Overview – HAP Data Table<br>Page 14 Activity Period             |
| There was no previous Hap data present. Please ensure the createtimestamp and the dateoptedin values are correct. If patient is new, the createtimestamp should be within a year of dateoptedin. | The system is expecting a HAP to exist for a period prior to the one being submitted based on the HAP opted in date in the submitted file. Note: If activity period value of 2 is provided, there must already be a record with 1 for the client. | Section 3.3 Business logic for Message<br>Handling                                |
| An 8 month HAP activityperiod was selected but no 4 month activityperiod has been entered please ensure the activityperiod and dateoptedin specified are accurate.                               | The file being processed is identified as an 8 month HAP but no 4 month HAP for the same patient is in the database.  Note: If a record with 1 for the client is present then subsequent HAPs will be system                                      | Section 3.3 Business logic for Message<br>Handling                                |

| Document Name   Implementation (                                                                                                    | Guide – Health Action Plan                                                                                                    |                                             |
|----------------------------------------------------------------------------------------------------|----------------------------------------------------------------------------------------------------|---------------------------------------------|
| Error                                                                                                    | Reason for Error                                                                                                    | Reference                                   |
|                                                                                                    | incremented by 1 for the                                                                                                    |                                             |
|                                                                                                    | activity period with each new                                                                                                    |                                             |
|                                                                                                    | HAP submitted for the client.                                                                                                    |                                             |
| No initial HAP activityperiod has been                                                                                                    | The file being processed is                                                                                                    | Section 3.3 Business logic for Message      |
| entered. please ensure the                                                                                                    | identified as a 4 month HAP but                                                                                                    | Handling                                    |
| activityperiod and dateoptedin                                                                                                    | no initial HAP for the same                                                                                                    |                                             |
| specified are accurate.                                                                                                    | patient is in the database.                                                                                                    |                                             |
|                                                                                                    | Note: If value of 2 is provided,                                                                                                    |                                             |
|                                                                                                    | there must already be a record                                                                                                    |                                             |
|                                                                                                    | with 1 for the client. If value of                                                                                                    |                                             |
|                                                                                                    | 3 is provided, there must                                                                                                    |                                             |
|                                                                                                    | already be a record with 2 for                                                                                                    |                                             |
|                                                                                                    | the client.                                                                                                    |                                             |
| lorgid must be specified                                                                                                    | Leading organization OHP                                                                                                    | Section 3 Design Overview – HAP Data Table; |
|                                                                                                    | assigned HIE routing ID is a                                                                                                    | Lead Organization Routing ID, Page 15       |
|                                                                                                    | required field and is not present                                                                                                    |                                             |
|                                                                                                    | in the submitted file                                                                                                    |                                             |
| lorgid must not exceed 64 characters.                                                                                                    | Leading organization ID                                                                                                    | Section 3 Design Overview – HAP Data Table; |
|                                                                                                    | submitted exceeds 64                                                                                                    | Lead Organization Routing ID, Page 15       |
|                                                                                                    | characters                                                                                                    |                                             |
| lorgid must be the organization                                                                                                    | Individual submitting the file is                                                                                                    | Section 3 Design Overview – HAP Data Table; |
| identifier you are affiliated with.                                                                                                    | not affiliated with the lead                                                                                                    | Lead Organization Routing ID, Page 15       |
|                                                                                                    | organization in the                                                                                                    |                                             |
|                                                                                                    | OneHealthPort Single- Sign-On                                                                                                    |                                             |
| the transfer of Company                                                                                                    | application                                                                                                    | 2 11 22 1 2 2 1 Marrand Care                |
| Invalid value for Managed Care                                                                                                    | Data content in MCO field is not                                                                                                    | Section 3 Design Overview - Managed Care    |
| Organization (MCO) code. Current                                                                                                    | one of the valid codes from the                                                                                                    | Validation Table, Page 28                   |
| value is [data content in file submitted]                                                                                                    | Managed Care Organization data validation table.                                                                                                    |                                             |
| LeadOrganizationName must be                                                                                                    | There is no data content in the                                                                                                    | Section 3 Design Overview – HAP Data Table; |
| specified.                                                                                                    | lead organization name element                                                                                                    | Lead Organization Name, Page 17             |
| specifieu.                                                                                                    | in the file submission. Lead                                                                                                    | Ledu Organization Ivanie, rage 17           |
|                                                                                                    | organization is a required                                                                                                    |                                             |
|                                                                                                    | element                                                                                                    |                                             |
| lorgname must not exceed 100                                                                                                    | The data content in the lead                                                                                                    | Section 3 Design Overview – HAP Data Table; |
| characters.                                                                                                    | organization name element                                                                                                    | Lead Organization Name, Page 17             |
| characters.                                                                                                    | exceeded 100 characters and                                                                                                    |                                             |
|                                                                                                    | the field size allows for only 100                                                                                                    |                                             |
|                                                                                                    | characters                                                                                                    |                                             |
| lorgphone must not contain any                                                                                                    | The lead organization phone                                                                                                    | Section 3 Design Overview – HAP Data Table; |
| decoration such as hyphens or                                                                                                    | number element contains                                                                                                    | Lead Organization Phone Number, Page 17     |
| parenthesis and must be 10 digits.                                                                                                    | special characters which are not                                                                                                    |                                             |
| , , , , , , , , , , , , , , , , , , , ,                                                                                                    | allowed                                                                                                    |                                             |
| ccorgname must be specified.                                                                                                    | There is no data content in the                                                                                                    | Section 3 Design Overview – HAP Data Table; |
| ,                                                                                                    | care coordination organization                                                                                                    | Care Coordination Organization, Page 17     |
|                                                                                                    | element and the field is required                                                                                                    |                                             |
| ccorgname must not exceed 50                                                                                                    | The data content in the care                                                                                                    | Section 3 Design Overview – HAP Data Table; |
| characters.                                                                                                    | coordination organization name                                                                                                    | Care Coordination Organization, Page 17     |
|                                                                                                    | element exceeded 50 characters                                                                                                    |                                             |
|                                                                                                    | and the field size allows for only                                                                                                    |                                             |
|                                                                                                    | 50 characters                                                                                                    |                                             |
| and the second second s | The date of the state of the st | C I' 2 D                                    |

The data content in the care

coordinator organization

Section 3 Design Overview – HAP Data

ccorgid must not exceed 64

characters.

| Document Name   Implementation Guide – Health Action Plan                                                                                                   |                                                                                                    |                                                                                                    |
|----------------------------------------------------------------------------------------------------|----------------------------------------------------------------------------------------------------|----------------------------------------------------------------------------------------------------|
| Error                                                                                                    | Reason for Error                                                                                                    | Reference                                                                                                    |
|                                                                                                    | routing id element exceeded 64 characters and the field size allows for only 64 characters                                                    | Table; Care Coordinator Organization<br>Routing ID, Page 17                                                   |
| carecoordinatorname must be specified.                                                                                                    | There is no data content in the care coordinator's name element and the field is required                                                     | Section 3 Design Overview – HAP Data<br>Table; Care Coordinator's Name, Page 17                               |
| carecoordinatorname must not exceed 50 characters.                                                                                                    | The data content in the care coordinator's name element exceeded 650 characters and the field size allows for only 50 characters              | Section 3 Design Overview – HAP Data<br>Table; Care Coordinator's Name, Page 17                               |
| carecoordinatorphone must be specified.                                                                                                    | There is no data content in the care coordinator's telephone number element and the field is required                                         | Section 3 Design Overview – HAP Data<br>Table; Care Coordinator's Telephone<br>Number, Page 18                |
| carecoordinatorphone must be 10 characters                                                                                                    | The content in the care coordinator's telephone number element had a character count different than 10. The field must contain 10 characters. | Section 3 Design Overview – HAP Data<br>Table; Care Coordinator's Telephone<br>Number, Page 18                |
| carecoordinatorphone must not contain any decoration such as hyphens or parenthesis and must be 10 digits.                                                  | The care coordinator's phone number element contains special characters which are not allowed                                                 | Section 3 Design Overview – HAP Data<br>Table; Care Coordinator's Telephone<br>Number, Page 18                |
| Invalid reasoncode specified. Current value is [data content in file submitted]                                                                             | The reason code in the file submission is not in the reason code validation table.                                                            | Section 3 Design Overview – Reason Code<br>Validation Table, Page 29                                          |
| The clientlongtermgoal value must be specified.                                                                                                    | The client long term goal is a required element in the file                                                                                   | Section 3 Design Overview – HAP Data Table;<br>Client's Long-Term Goal, Page 19                               |
| The clientlongtermgoal must not exceed 1500 characters, it is currently [total number of characters in the data content in file submitted] characters long. | The data included in the file submission was greater than 1500 characters                                                                     | Section 3 Design Overview – HAP Data Table;<br>Client's Long-Term Goal, Page 19                               |
| clientintroduction must be specified.                                                                                                    | The client introduction is a required element in the file                                                                                     | Section 3 Design Overview – HAP Data Table;<br>Client Introduction, Page 19                                   |
| The clientintroduction must not exceed 1500 characters, it is currently [total number of characters in the data content in file submitted] characters long. | The data included in the file submission was greater than 1500 characters                                                                     | Section 3 Design Overview – HAP Data Table;<br>Client Introduction, Page 19                                   |
| The clientdiagnosis section is missing or improperly specified.                                                                                             | The format of the client diagnosis section in the file submission was incorrect                                                               | Section 3 Design Overview – HAP Data Table;<br>Client Diagnosis, Page 20                                      |
| At least one problem list item must be specified.  Each problemlist item must not                                                                           | The problem list is a required element in the file  The file submission included a                                                            | Section 3 Design Overview – HAP Data Table; Problem List, Page 19 Section 3 Design Overview – HAP Data Table; |
| exceed 140 characters, one contains [total number of characters in the data content in file submitted] characters.                                          | problem description exceeding 140 characters                                                                                                  | Problem List, Page 19                                                                                         |

| Document Name   Implementation Guide – Health Action Plan                                                                                       |                                                                                                    |                                                                                                    |
|----------------------------------------------------------------------------------------------------|----------------------------------------------------------------------------------------------------|----------------------------------------------------------------------------------------------------|
| Error                                                                                                    | Reason for Error                                                                                                    | Reference                                                                                                 |
| Each diagnosis item must not exceed 140 characters, one contains [total number of characters in the data content in file submitted] characters. | The file submission included a diagnosis description exceeding 140 characters                                                                                  | Section 3 Design Overview – HAP Data Table;<br>Client Diagnosis, Page 20                                  |
| The optional screenings section is missing or improperly specified.                                                                             | The optional screenings element is required in the xml file                                                                                                    | Section 3 Design Overview – HAP Data Table;<br>Optional Screenings, Page 21                               |
| The dast range is between 0 and 10. Current value is [data content in file submitted]                                                           | The value in the DAST element is not in the range 0 - 10                                                                                                    | Section 3 Design Overview – HAP Data Table;<br>DAST, Page 22                                              |
| The gad7 range is between 0 and 21. Current value is [data content in file submitted]                                                           | The value in the GAD-7 element is not in the range 0 - 21                                                                                                    | Section 3 Design Overview – HAP Data Table;<br>GAD-7, Page 23                                             |
| Invalid painscaleassessmenttype of [data content in file submitted] was specified                                                               | The pain scale assessment type in the file was not in the pain scale assessment type validation table                                                          | Section 3 Design Overview – Pain Scale<br>Assessment Type Table, Page 29                                  |
| The painscalescore range is between 0 and 10. Current value is [data content in file submitted]                                                 | The value in the pain scale score element is not in the range 0 - 10                                                                                           | Section 3 Design Overview – HAP Data Table;<br>Pain Scale Score, Page 23                                  |
| The painscalescore was specified, but painscaleassessmenttype was not.                                                                          | When a pain scale score is included in the file submission, the pain scale assessment type element is required.                                                | Section 3 Design Overview – Pain Scale<br>Assessment Type Table, Page 29                                  |
| The painscaleassessmenttype was specified, but painscalescore was not.                                                                          | When a pain scale assessment type is included in the file submission, the pain scale score element is required.                                                | Section 3 Design Overview – HAP Data Table;<br>Pain Scale Score, Page 23                                  |
| The fallrisk range is between 0 and 11. Current value is [data content in file submitted]                                                       | The value in the fall risk score element is not in the range 0 - 11                                                                                            | Section 3 Design Overview – HAP Data Table;<br>Fall Risk, Page 23                                         |
| audit is no longer used. Please use auditscore instead.                                                                                         | The file submission contains a deprecated field that is no longer supported                                                                                    | Section 3 Design Overview – HAP Data Table;<br>AUDIT Score Page 22 and AUDIT, Page 22                     |
| auditref is no longer used. Please use auditscore instead.                                                                                      | The file submission contains a deprecated field that is no longer supported                                                                                    | Section 3 Design Overview – HAP Data Table;<br>AUDIT Score Page 22 and AUDIT Referral,<br>Page 22         |
| Invalid auditscore. The value should be in the range of 0 - 40. Current value is [data content in file submitted]                               | The value in the audit score element is not in the range 0 - 40                                                                                                | Section 3 Design Overview – HAP Data Table;<br>AUDIT Score, Page 22                                       |
| If phq9 has couldnotcollect set to true, comment attribute is required.                                                                         | The file shows the PHQ-9 score could not be collected but no comment with the reason was included. When the score cannot be collected a reason is required.    | Section 3 Design Overview – HAP Data Table;<br>PHQ-9, Page 20 and Unable to collect<br>dataPages 11-12    |
| If katzadl has couldnotcollect set to true, comment attribute is required.                                                                      | The file shows the KATZ ADL score could not be collected but no comment with the reason was included. When the score cannot be collected a reason is required. | Section 3 Design Overview – HAP Data Table;<br>KATZ ADL, Page 21 and Unable to collect<br>dataPages 11-12 |

| Document Name Implementation Guide – Health Action Plan                                                                                                 |                                                                                                    |                                                                                                    |
|----------------------------------------------------------------------------------------------------|----------------------------------------------------------------------------------------------------|----------------------------------------------------------------------------------------------------|
| Error                                                                                                    | Reason for Error                                                                                                    | Reference                                                                                                 |
| If bmi has couldnotcollect set to true, comment attribute is required.                                                                                  | The file shows the BMI score could not be collected but no comment with the reason was included. When the score cannot be collected a reason is required.    | Section 3 Design Overview – HAP Data Table;<br>BMI, Page 21 and Unable to collect<br>dataPages 11-12      |
| If psc17 has couldnotcollect set to true, comment attribute is required.                                                                                | The file shows the PSC-17 score could not be collected but no comment with the reason was included. When the score cannot be collected a reason is required. | Section 3 Design Overview – HAP Data Table;<br>PSC-17, Page 21 and Unable to collect<br>dataPages 11-12   |
| Phq9 comment should be at least 4 characters. Current length is [total number of characters in the data content in file submitted]                      | The file shows the PHQ-9 comment field has less than 4 characters. The comment requires 4 to 255 characters.                                                 | Section 3 Design Overview – HAP Data Table;<br>PHQ-9, Page 20 and Unable to collect<br>dataPages 11-12    |
| katzadl comment should be at least 4 characters. Current length is [total number of characters in the data content in file submitted]                   | The file shows the KATZ ADL comment field has less than 4 characters. The comment requires 4 to 255 characters.                                              | Section 3 Design Overview – HAP Data Table;<br>KATZ ADL, Page 21 and Unable to collect<br>dataPages 11-12 |
| bmi comment should be at least 4 characters. Current length is [total number of characters in the data content in file submitted]                       | The file shows the BMI comment field has less than 4 characters. The comment requires 4 to 255 characters.                                                   | Section 3 Design Overview – HAP Data Table;<br>BMI, Page 21 and Unable to collect<br>dataPages 11-12      |
| Psc17 comment should be at least 4 characters. Current length is [total number of characters in the data content in file submitted]                     | The file shows the PSC-17 comment field has less than 4 characters. The comment requires 4 to 255 characters.                                                | Section 3 Design Overview – HAP Data Table;<br>PSC-17, Page 22 and Unable to collect<br>dataPages 11-12   |
| Phq9 comment should not be longer than 255 characters. Current length is [total number of characters in the data content in file submitted]             | The file shows the PHQ-9 comment field has more than 255 characters. The comment requires 4 to 255 characters.                                               | Section 3 Design Overview – HAP Data Table;<br>PHQ-9, Page 20 and Unable to collect<br>dataPages 11-12    |
| katzadl comment should not be longer<br>than 255 characters. Current length is<br>[total number of characters in the<br>data content in file submitted] | The file shows the KATZ ADL comment field has more than 255 characters. The comment requires 4 to 255 characters.                                            | Section 3 Design Overview – HAP Data Table;<br>KATZ ADL, Page 21 and Unable to collect<br>dataPages 11-12 |
| bmi comment should not be longer<br>than 255 characters. Current length is<br>[total number of characters in the<br>data content in file submitted]     | The file shows the BMI comment field has more than 255 characters. The comment requires 4 to 255 characters.                                                 | Section 3 Design Overview – HAP Data Table;<br>BMI, Page 21 and Unable to collect<br>dataPages 11-12      |
| Psc17 comment should not be longer than 255 characters. Current length is [total number of characters in the data content in file submitted]            | The file shows the PSC-17 comment field has more than 255 characters. The comment requires 4 to 255 characters.                                              | Section 3 Design Overview – HAP Data Table;<br>PSC-17, Page 22 and Unable to collect<br>dataPages 11-12   |
| Phq9 has comment while couldnotcollect is not set to true.                                                                                              | When a PHQ-9 comment is present, the could not collect attribute must equal TRUE                                                                             | Section 3 Design Overview – HAP Data Table;<br>PHQ-9, Page 20 and Unable to collect<br>dataPages 11-12    |
| katzadl has comment while couldnotcollect is not set to true.                                                                                           | When a KATZ ADL comment is present, the could not collect attribute must equal TRUE                                                                          | Section 3 Design Overview – HAP Data Table;<br>KATZ ADL, Page 21 and Unable to collect<br>dataPages 11-12 |

| Document Name   Implementation Guide – Health Action Plan |                                                            |                                               |
|-----------------------------------------------------------|------------------------------------------------------------|-----------------------------------------------|
| Error                                                     | Reason for Error                                           | Reference                                     |
| bmi has comment while                                     | When a BMI comment is                                      | Section 3 Design Overview – HAP Data Table;   |
| couldnotcollect is not set to true.                       | present, the could not collect                             | BMI, Page 21 and Unable to collect            |
|                                                           | attribute must equal TRUE                                  | dataPages 11-12                               |
| Psc17 has comment while                                   | When a PSC-17 comment is                                   | Section 3 Design Overview – HAP Data Table;   |
| couldnotcollect is not set to true.                       | present, the could not collect                             | PSC-17, Page 22 and Unable to collect         |
|                                                           | attribute must equal TRUE                                  | dataPages 11-12                               |
| createtimestamp is required and it                        | The time stamp for file creation                           | Section 3 Design Overview – HAP Data Table;   |
| should be a valid date in the universal                   | is either missing or is not                                | Time stamp for file creation, Page 14         |
| time format of YYYY-MM-                                   | correctly formatted                                        |                                               |
| DDThh:mm:ssZ. Current value is [data                      |                                                            |                                               |
| content in file submitted]                                |                                                            |                                               |
| The createtimestamp cannot be less                        | The HAP transaction did not                                | Section 3 Design Overview – HAP Data Table;   |
| than 7/1/2013. It's current value is                      | exist prior to 7/1/2013. The                               | Time stamp for file creation, Page 14         |
| [data content in file submitted]                          | time stamp for file creation                               |                                               |
|                                                           | must be a date of 7/1/2013                                 |                                               |
|                                                           | through the date file submission                           |                                               |
| The createtimestamp cannot be                             | The HAP transaction create time                            | Section 3 Design Overview – HAP Data Table;   |
| greater than {TODAY'S DATE}. It's                         | stamp cannot be a date later                               | Time stamp for file creation, Page 14         |
| current value is [data content in file                    | than the day of the file                                   |                                               |
| submitted]                                                | submission                                                 |                                               |
| Exception Validating Activity Period                      | Occurs when the application                                | For file upload issues that need              |
| Please Contact Support                                    | cannot read the activity period                            | OneHealthPort's assist, lead organizations    |
|                                                           | section and a generic error                                | may submit a HIE support request using the    |
|                                                           | occurred. If this error is                                 | form displayed at this link: HIE Support      |
|                                                           | encountered, contact                                       | Request.                                      |
|                                                           | OneHealthPort and send the file                            |                                               |
|                                                           | in a secure message.                                       |                                               |
| Exception Validating Lead                                 | Occurs when the application                                | Please select HIE transaction issue or error  |
| Organization Please Contact Support                       | cannot read the LORG section                               | problem and then describe the problem         |
|                                                           | and a generic error occurred. If                           | without including any PHI or PII. If the lead |
|                                                           | this error is encountered,                                 | organization needs to submit PII or PHI,      |
|                                                           | contact OneHealthPort and send                             | please arrange with OHP through the form      |
| - · · · · · · · · · · · · · · · · · · ·                   | the file in a secure message.                              | link to respond via secure email for problem  |
| Exception Validating Health Home                          | Occurs when the application                                | solving.                                      |
| Organization Please Contact Support                       | cannot read the Health Home                                |                                               |
|                                                           | Organization section and a                                 |                                               |
|                                                           | generic error occurred. If this                            |                                               |
|                                                           | error is encountered, contact                              |                                               |
|                                                           | OneHealthPort and send the file                            |                                               |
| Evention Validating Dates Places                          | in a secure message.                                       |                                               |
| Exception Validating Dates Please                         | Occurs when the application cannot read the date           |                                               |
| Contact Support                                           |                                                            |                                               |
|                                                           | information and a generic error occurred. If this error is |                                               |
|                                                           | encountered, contact                                       |                                               |
|                                                           | OneHealthPort and send the file                            |                                               |
|                                                           | in a secure message.                                       |                                               |
| Exception Validating Client                               | Occurs when the application                                |                                               |
| Information Please Contact Support                        | cannot read the Client                                     |                                               |
| simation i lease contact support                          | Information section and a                                  |                                               |
|                                                           | generic error occurred. If this                            |                                               |
|                                                           | error is encountered, contact                              |                                               |
|                                                           | cor is choodificated, contact                              | <u> </u>                                      |

| Document Name Implementation Guide – Health Action Plan |                                         |                                                                            |
|---------------------------------------------------------|-----------------------------------------|----------------------------------------------------------------------------|
| Error                                                   | Reason for Error                        | Reference                                                                  |
|                                                         | OneHealthPort and send the file         |                                                                            |
|                                                         | in a secure message.                    |                                                                            |
| Exception Validating Client Diagnosis                   | Occurs when the application             |                                                                            |
| Please Contact Support                                  | cannot read the Client Diagnosis        |                                                                            |
|                                                         | section and a generic error             |                                                                            |
|                                                         | occurred. If this error is              |                                                                            |
|                                                         | encountered, contact                    |                                                                            |
|                                                         | OneHealthPort and send the file         |                                                                            |
|                                                         | in a secure message.                    |                                                                            |
| Exception Validating Required                           | Occurs when the application             |                                                                            |
| Screenings Please Contact Support                       | cannot read the required                |                                                                            |
|                                                         | screenings section and a generic        |                                                                            |
|                                                         | error occurred. If this error is        |                                                                            |
|                                                         | encountered, contact                    |                                                                            |
|                                                         | OneHealthPort and send the file         |                                                                            |
|                                                         | in a secure message.                    |                                                                            |
| Exception Validating Optional                           | Occurs when the application             |                                                                            |
| Screening Please Contact Support                        | cannot read the optional                |                                                                            |
|                                                         | screenings section and a generic        |                                                                            |
|                                                         | error occurred. If this error is        |                                                                            |
|                                                         | encountered, contact                    |                                                                            |
|                                                         | OneHealthPort and send the file         |                                                                            |
|                                                         | in a secure message.                    |                                                                            |
| Exception Validating Activation                         | Occurs when the application             |                                                                            |
| Measures Please Contact Support                         | cannot read the activation              |                                                                            |
|                                                         | measures section and a generic          |                                                                            |
|                                                         | error occurred. If this error is        |                                                                            |
|                                                         | encountered, contact                    |                                                                            |
|                                                         | OneHealthPort and send the file         |                                                                            |
|                                                         | in a secure message.                    |                                                                            |
| Exception Validating Goals Actions                      | Occurs when the application             |                                                                            |
| Please Contact Support                                  | cannot read the Goals Actions           |                                                                            |
|                                                         | section and a generic error             |                                                                            |
|                                                         | occurred. If this error is              |                                                                            |
|                                                         | encountered, contact                    |                                                                            |
|                                                         | OneHealthPort and send the file         |                                                                            |
|                                                         | in a secure message.                    | 6.41.28.41.2                                                               |
| comment should be at least 4                            | When the comment element                | Section 3 Design Overview – HAP Data Table;                                |
| characters. Current length is [total                    | contains data, it must have a           | Comment, Page 16                                                           |
| number of characters in the data                        | minimum of 4 characters                 |                                                                            |
| content in file submitted]                              | M/h on the possessed also and           | Costion 2 Decima Oceanidado HAR Della Tella                                |
| comment should not be longer than                       | When the comment element                | Section 3 Design Overview – HAP Data Table;                                |
| 255 characters. Current length is [total                | contains data, the maximum              | Comment, Page 16                                                           |
| number of characters in the data                        | number of characters allowed is         |                                                                            |
| content in file submitted]                              | Client's first name is a required       | Costion 2 Design Overview HAR Data Table                                   |
| fn (first name) must be specified                       | Client's first name is a required field | Section 3 Design Overview – HAP Data Table;                                |
| In (last name) must be specified                        |                                         | Client's First Name, Page 16                                               |
| In (last name) must be specified.                       | Client's last name is a required field  | Section 3 Design Overview – HAP Data Table;                                |
| In (last name) must not exceed 40                       | Data entered for Client's last          | Client's Last Name, Page 16                                                |
| In (last name) must not exceed 40 characters.           | name cannot exceed 40                   | Section 3 Design Overview – HAP Data Table;<br>Client's Last Name, Page 16 |
| Characters.                                             |                                         | Cheffe 5 Last Ivalile, Page 10                                             |
|                                                         | characters                              |                                                                            |

| Document Name   Implementation Guide – Health Action Plan                                                                                  |                                                                                                    |                                                                               |
|----------------------------------------------------------------------------------------------------|----------------------------------------------------------------------------------------------------|-------------------------------------------------------------------------------|
| Error                                                                                                    | Reason for Error                                                                                               | Reference                                                                     |
| dob (date of birth) is required and it should be a valid date in the form of YYYY-MM-DD. Current value is [data content in file submitted] | Date of Birth is a required field and must be correctly formatted in accordance with the specification.        | Section 3 Design Overview – HAP Data Table;<br>Client's Last Name, Page 16    |
| dob (date of birth) cannot be greater than or equal to today.                                                                              | Client's birthdate cannot equal the date of file submission or any date later than the date of file submission | Section 3 Design Overview – HAP Data Table;<br>Date of Birth, Page 16         |
| dob cannot be greater than the createtimestamp date.                                                                                       | Client's birthdate cannot be after the date of the file submission                                             | Section 3 Design Overview – HAP Data Table;<br>Date of Birth, Page 16         |
| gender is required and should be 'F', 'M', 'U' or 'O'. Current value = [data content in file submitted]                                    | Gender is a required field and must contain valid content as defined in the specification                      | Section 3 Design Overview – HAP Data Table;<br>Gender, Page 16                |
| provideroneid must be specified.                                                                                                    | The Provider One identifier is a required field                                                                | Section 3 Design Overview – HAP Data Table;<br>ProviderOne Client ID, Page 16 |
| provideroneid must end with WA.                                                                                                    | The Provider One identifier must end with WA as the last two characters in the identifier                      | Section 3 Design Overview – HAP Data Table;<br>ProviderOne Client ID, Page 16 |
| provideroneid cannot be greater than 11 characters.                                                                                        | The maximum total number of characters allowed for a Provider One identifier is 11                             | Section 3 Design Overview – HAP Data Table;<br>ProviderOne Client ID, Page 16 |
| hapbegindate must be specified.                                                                                                    | The HAP begin date is a required field                                                                         | Section 3 Design Overview – HAP Data Table;<br>HAP Begin Date, Page 18        |
| hapbegindate cannot be less than 7/1/2013, it is currently set to [data content in file submitted]                                         | The HAP transaction did not exist prior to 7/1/2013. No HAP begin date prior to 7/1/2013 is allowable          | Section 3 Design Overview – HAP Data Table;<br>HAP Begin Date, Page 18        |
| hapbegindate cannot be greater than {TODAY'S DATE}, it is currently set to [data content in file submitted]                                | The HAP begin date cannot be greater than the date the file is being submitted.                                | Section 3 Design Overview – HAP Data Table;<br>HAP Begin Date, Page 18        |
| The hapbegindate [data content in file submitted] cannot be greater than the hapenddate [data content in file submitted]                   | The HAP begin date must be prior to the HAP end date                                                           | Section 3 Design Overview – HAP Data Table;<br>HAP Begin Date, Page 18        |
| The hapenddate [data content in file submitted] cannot be greater than one year from the hapbegindate [data content in file submitted]     | The HAP end date cannot be cannot be greater than one year from the HAP begin date                             | Section 3 Design Overview – HAP Data Table;<br>HAP End Date, Page 18          |

| Document Name   Implementation Guide – Health Action Plan                                                                                    |                                                                                                    |                                                                                                    |
|----------------------------------------------------------------------------------------------------|----------------------------------------------------------------------------------------------------|----------------------------------------------------------------------------------------------------|
| Error                                                                                                    | Reason for Error                                                                                      | Reference                                                                                              |
| A dateoptedin value must be specified.                                                                                                    | The date opted in is required                                                                         | Section 3 Design Overview – HAP Data Table;<br>Date Opted In, Page 18                                  |
| The dateoptedin value cannot be less than 7/1/2013, it is currently set to [data content in file submitted]                                  | The HAP transaction did not exist prior to 7/1/2013. No date opted in prior to 7/1/2013 is allowable. | Section 3 Design Overview – HAP Data Table;<br>Date Opted In, Page 18                                  |
| The dateoptedin value cannot be greater than {TODAY'S DATE}, it is currently set to [data content in file submitted]                         | The HAP date opted in cannot be greater than the date the file is being submitted.                    | Section 3 Design Overview – HAP Data Table;<br>Date Opted In, Page 18                                  |
| The requiredscreenings section is missing or improperly specified.                                                                           | The required screening section is required in the HAP xml file                                        | Section 3 Design Overview – HAP Data Table;<br>Required Screenings, Page 19                            |
| The phq9 cannot be specified if the age is less than 18 years. The current age is set to [data content in file submitted] years              | The PHQ-9 data should not be valued when a client is less than 18 years of age                        | Section 3 Design Overview – HAP Data Table;<br>PHQ-9, Page 20 and Unable to collect<br>dataPages 11-12 |
| The phq9 cannot have couldnotcollect set to true if the age is less than 18 years. The current age is [data content in file submitted] years | The PHQ-9 data should not be valued when a client is less than 18 years of age                        | Section 3 Design Overview – HAP Data Table;<br>PHQ-9, Page 20 and Unable to collect<br>dataPages 11-12 |
| Value of phq9 cannot have value when couldnotcollect is set to true.                                                                         | The PHQ-9 data should not be valued when the could not collect attribute is true.                     | Section 3 Design Overview – HAP Data Table;<br>PHQ-9, Page 20 and Unable to collect<br>dataPages 11-12 |
| The phq9 value must be specified if age is 18 or older.                                                                                      | The PHQ-9 data is required when the client is 18 or older                                             | Section 3 Design Overview – HAP Data Table;<br>PHQ-9, Page 20 and Unable to collect<br>dataPages 11-12 |
| The phq9 should be in the range between 0 and 27. Current value is [data content in file submitted]                                          | The score range for the PHQ-9 must be between 0 and 27                                                | Section 3 Design Overview – HAP Data Table;<br>PHQ-9, Page 20                                          |
| The current age is [data content in file submitted] years.                                                                                   |                                                                                                    | Section 3 Design Overview – Business Logic for age calculation, Page 9                                 |

| Document Name   Implementation Guide – Health Action Plan                                                                                                    |                                     |                                                                                      |
|----------------------------------------------------------------------------------------------------|-------------------------------------|--------------------------------------------------------------------------------------|
| Error                                                                                                    | Reason for Error                    | Reference                                                                            |
| The bmi range is between 0.0 and                                                                                                    | The score range for the BMI         | Section 3 Design Overview – HAP Data Table;                                          |
| 125.9m. Current value is [data content                                                                                                    | must be between 0.0 and 125.9       | BMI, Page 21                                                                         |
| in file submitted]                                                                                                    |                                     |                                                                                      |
|                                                                                                    |                                     |                                                                                      |
|                                                                                                    |                                     |                                                                                      |
| psc17 should only be specified if age is                                                                                                    | The client age in the file          | Section 3 Design Overview – HAP Data Table;                                          |
| in the range of 4 - 17 years. Current                                                                                                    | submission is less than 4 or        | PSC-17, Page 21 and Unable to collect                                                |
| age is [data content in file submitted]                                                                                                    | greater than 17 years. If client is | dataPages 11-12                                                                      |
| years                                                                                                    | less than 4 years old or more       |                                                                                      |
| 755.5                                                                                                    | than 17 years of age, PSC 17        |                                                                                      |
|                                                                                                    | data is not accepted.               |                                                                                      |
| man 1.7 comment have according to all out out                                                                                                    | The PSC-17 could not collect        | Costina 2 Design Oversions LIAD Data Table                                           |
| psc17 cannot have couldnotcollect set<br>to true if age is in the range of 4 - 17                                                                                                    | attribute cannot be true when a     | Section 3 Design Overview – HAP Data Table;<br>PSC-17, Page 21 and Unable to collect |
| years. Current age is [data content in                                                                                                    | client age is less than 4 years or  | dataPages 11-12                                                                      |
| file submitted] years.                                                                                                    | greater than 17 years               | uatar ages 11-12                                                                     |
| The Submitted years.                                                                                                    | greater than 17 years               |                                                                                      |
| Value of psc17 cannot have value                                                                                                    | The PSC-17 data should not be       | Section 3 Design Overview – HAP Data Table;                                          |
| when couldnotcollect is set to true.                                                                                                    | valued when the could not           | PSC-17, Page 21 and Unable to collect                                                |
| When couldnot confect is set to true.                                                                                                    | collect attribute is true.          | dataPages 11-12                                                                      |
|                                                                                                    |                                     | 4444111 4863 11 11                                                                   |
|                                                                                                    |                                     |                                                                                      |
| psc17 should be specified if age is                                                                                                    | PSC-17 data is required for         | Section 3 Design Overview – HAP Data Table;                                          |
| between 4 and 17 years. Current age is                                                                                                    | clients 4 - 17 years.               | PSC-17, Page 21                                                                      |
| [data content in file submitted] years.                                                                                                    | ,                                   | , 5                                                                                  |
| psc17 is invalid. It should be in the                                                                                                    | The score range for the PSC-17      | Section 3 Design Overview – HAP Data Table;                                          |
| range 0 - 34. Current psc17 value is                                                                                                    | must be between 0 and 34            | PSC-17, Page 21                                                                      |
| [data content in file submitted]                                                                                                    | mast se setween and s               | 136 17,1 456 21                                                                      |
| The activation measures section is                                                                                                    | Activation measures is a            | Section 3 Design Overview; HAP Data Table;                                           |
| missing or improperly specified.                                                                                                    | required element in the xml file    | Activation Measures, Page 24                                                         |
| and a suppose of the suppose of the | submitted                           |                                                                                      |
|                                                                                                    |                                     |                                                                                      |
| If age is 18 years or more, pam and\or                                                                                                    | Neither the PAM or CAM scores       | Section 3 Design Overview – Pages 11-13 and                                          |
| cam must be set to 1. Current value of                                                                                                    | shows with a value of 1 when        | HAP Data Table; PAM/CAM, Pages 24-25                                                 |
| pam is [data content in file submitted]                                                                                                    | the client in the file submission   |                                                                                      |
| and current value of cam = [data                                                                                                    | is 18 years or older                |                                                                                      |
| content in file submitted]. Age is                                                                                                    |                                     |                                                                                      |
| [data content in file submitted] years                                                                                                    |                                     |                                                                                      |
| If age is 18 years or more, ppam                                                                                                    | When the client age is greater      | Section 3 Design Overview – Pages 11-13 and                                          |
| should not have a value other than 0.                                                                                                    | than 18 years, a PPAM is not        | HAP Data Table; PPAM, Page 26                                                        |
| Current age is [data content in file                                                                                                    | accepted                            |                                                                                      |
| submitted] years.                                                                                                    |                                     |                                                                                      |
| If age is 18 years or more, ppam                                                                                                    | When the client age is greater      | Section 3 Design Overview – Pages 11-13 and                                          |
| should not have couldnotcollect set to                                                                                                    | than 18 years, a PPAM is not        | HAP Data Table; PPAM, Page 26                                                        |
| true. Current age is [data content in                                                                                                    | accepted and no PPAM                |                                                                                      |
| file submitted] years.                                                                                                    | attributes should be included in    |                                                                                      |
|                                                                                                    | file submission                     |                                                                                      |
| If age is less than 18 years, ppam must                                                                                                    | PPAM is required when client is     | Section 3 Design Overview – Pages 11-13 and                                          |
| be set to 1.                                                                                                    | less than 18 years.                 | HAP Data Table; PPAM, Page 26                                                        |
| Current ppam is [data content in file                                                                                                    |                                     |                                                                                      |
| submitted]and current age is [data                                                                                                    |                                     |                                                                                      |
| content in file submitted] years.                                                                                                    |                                     |                                                                                      |

| Document Name   Implementation Guide – Health Action Plan                                                                                                    |                                                                                                    |                                                                                        |  |  |
|----------------------------------------------------------------------------------------------------|----------------------------------------------------------------------------------------------------|----------------------------------------------------------------------------------------|--|--|
| Error                                                                                                    | Reason for Error                                                                                                    | Reference                                                                              |  |  |
| If age is less than 18 years, cam should not have a value other than 0. Current age is [data content in file submitted] years.                                                                   | CAM is not accepted when client is less than 18 years                                                                                                    | Section 3 Design Overview – Pages 11-13 and HAP Data Table; PAM/CAM, Pages 24-25       |  |  |
| If age is less than 18 years, cam should not have couldnotcollect set to true. Current age is [data content in file submitted] years.                                                            | The CAM could not collect attribute cannot be true when a client age is less than 18 years                                                                                                 | Section 3 Design Overview – Pages 11-13 and HAP Data Table; PAM/CAM, Pages 24-25       |  |  |
| At least one of PAM, CAM or PPAM should be true.                                                                                                    | The file did not contain a PAM, CAM or PPAM element set to 1. At least one of these should be included in the file, relative to the age of the client, even if data could not be collected | Section 3 Design Overview – Pages 11-13 and HAP Data Table; PAM/CAM/PPAM, Pages 24 -26 |  |  |
| The value of activation measure name [data content in file submitted] can be pam, cam, ppam                                                                                                    | The activation measure in the file submission was something other than PAM, CAM, or PPAM                                                                                                   | Section 3 Design Overview – Pages 11-13 and HAP Data Table; PAM/CAM/PPAM, Pages 24-26  |  |  |
| The value of activation measure name [data content in file submitted] is set to value [data content in file submitted] but couldnotcollect is set to true at the same time.                      | When the PAM, CAM, or PPAM activation measure score has a value, the couldnotcollect attribute cannot be set to true.                                                                      | Section 3 Design Overview – Pages 11-13 and HAP Data Table; PAM/CAM/PPAM, Pages 24 -26 |  |  |
| The value of activation measure name [data content in file submitted] is invalid. It should either be 1, 0. Current value is [data content in file submitted]                                    | The content for the PAM, CAM or PPAM must be 1 (yes) or 0 (no). The date in the file submission is something other than 0 or 1.                                                            | Section 3 Design Overview – Pages 11-13 and HAP Data Table; PAM/CAM/PPAM, Pages 24 -26 |  |  |
| The value of activation measure name [data content in file submitted] was true but activation measure name surveydate [data content in file submitted] was not specified or is not a valid date. | A correctly formatted date for<br>the PAM, CAM or PPAM survey<br>date element is required when<br>the activation measure is set to<br>1                                                    | Section 3 Design Overview – Pages 11-13 and HAP Data Table; PAM/CAM/PPAM, Pages 24-26  |  |  |
| The activation measure name [data content in file submitted] surveydate cannot be less than 7/1/2013, it is currently set to [data content in file submitted]                                    | The PAM, CAM or PPAM survey date element must be a date of 7/1/2013 or later.                                                                                                    | Section 3 Design Overview – Pages 11-13 and HAP Data Table; PAM/CAM/PPAM, Pages 24 -26 |  |  |
| The activation measure name [data content in file submitted] surveydate cannot be greater than [today's date], it is currently set to [data content in file submitted]                           | The PAM, CAM or PPAM survey date element must be a date earlier than the day the file submission is made.                                                                                  | Section 3 Design Overview – Pages 11-13 and HAP Data Table; PAM/CAM/PPAM, Pages 24 -26 |  |  |

| Document Name   Implementation Guide – Health Action Plan                                                                                                    |                                                                                                    |                                                                                                    |  |  |
|----------------------------------------------------------------------------------------------------|----------------------------------------------------------------------------------------------------|----------------------------------------------------------------------------------------------------|--|--|
| Error                                                                                                    | Reason for Error                                                                                                    | Reference                                                                                                    |  |  |
| The value of activation measure name [data content in file submitted] was true but activation measure name [data content in file submitted] score was either not specified or is invalid. | The file submission contained activation measure without including a score, or the score was not in the range specified for the measure.                                                   | Section 3 Design Overview – Pages 11-13 and HAP Data Table; PAM/CAM/PPAM, Pages 24 -26                                                |  |  |
| The activation measure name [data content in file submitted] score cannot be greater than 100, it is currently set to [data content in file submitted].                                   | The PAM, CAM or PPAM score contained a value greater than 100                                                                                                    | Section 3 Design Overview – Pages 11-13 and<br>HAP Data Table; PAM Score,<br>Page 24 and CAM Score, Page 25 or PPAM<br>Score, Page 26 |  |  |
| Data for [PAM, CAM or PPAM] was set to false (0) but [PAM, CAM or PPAM] survey date contains a value.                                                                                     | The PAM, CAM, or PPAM survey date contained a value, but the activation measure was not set to true                                                                                        | Section 3 Design Overview – Pages 11-13 and HAP Data Table; PAM/CAM/PPAM, Pages 24 -26                                                |  |  |
| Data for [PAM, CAM or PPAM] was set to false (0) but [PAM, CAM or PPAM] score contains a value.                                                                                           | The PAM, CAM, or PPAM score contained a value, but the activation measure was not set to true                                                                                              | Section 3 Design Overview – Pages 11-13 and HAP Data Table; PAM/CAM/PPAM, Pages 24 -26                                                |  |  |
| At least one goal must be specified or the goals action section is missing or improperly specified.                                                                                       | The goals/actions section of the xml file must be present and the format must conform to the specification                                                                                 | Section 3 Design Overview – HAP Data Table;<br>Goal, Page 26-27                                                                       |  |  |
| A goals action section was specified, but a goals section is missing or improperly specified.                                                                                             | The file submission contained a goalsactions element ( <goalsactions></goalsactions> ) but did not contain other required content or the content sent did not conform to the specification | Section 3 Design Overview – HAP Data Table;<br>Goal, Page 26-27                                                                       |  |  |
| A goal section was specified, but no data was supplied.                                                                                                    | The file submission contained a goalsactions element ( <goalsactions></goalsactions> ) but did not contain required content                                                                | Section 3 Design Overview – HAP Data Table;<br>Goal, Page 26-27                                                                       |  |  |
| A shorttermgoal must be specified.                                                                                                    | The short term goal element is required in the HAP file                                                                                                    | Section 3 Design Overview – HAP Data Table;<br>Short-Term Goal, Page 27                                                               |  |  |

| Document Name   Implementation Guide – Health Action Plan                                                                        |                                                                                                    |                                                                                                    |  |  |
|----------------------------------------------------------------------------------------------------|----------------------------------------------------------------------------------------------------|----------------------------------------------------------------------------------------------------|--|--|
| Error                                                                                                    | Reason for Error                                                                                                    | Reference                                                                                                    |  |  |
| A shorttermgoal must not exceed 200 characters, it is currently [total of characters in data content submitted] characters long. | The character count in the short term goal exceeded 200 characters. The field size is limited to 200 characters.          | Section 3 Design Overview – HAP Data Table;<br>Short-Term Goal, Page 27                                        |  |  |
| A goalstartdate must be specified.                                                                                               | The goal start date element is required in the HAP file                                                                   | Section 3 Design Overview – HAP Data Table;<br>Goal Start Date, Page 27                                        |  |  |
| A goalstartdate cannot be less than 7/1/2013, it is currently set to [date contained in file submitted]                          | The goal start date element must be a date later than 7/1/2013                                                            | Section 3 Design Overview – HAP Data Table;<br>Goal Start Date, Page 27                                        |  |  |
| A goalstartdate cannot be greater than [today's date], it is currently set to [date contained in file submitted]                 | The goal start date element<br>must be a date earlier than the<br>date the file submission is made                        | Section 3 Design Overview – HAP Data Table;<br>Goal Start Date, Page 27                                        |  |  |
| A goalenddate [data content in file submitted] cannot be less than goalstartdate [data content in file submitted].               | The goal end date element must<br>be a date later than the goal<br>start date                                             | Section 3 Design Overview – HAP Data Table;<br>Goal End Date, Page 27                                          |  |  |
| A goalenddate cannot be greater than [today's date], it is currently set to [data content in file submitted].                    | The goal end date element must NOT be a date later than the date the file submission is made                              | Section 3 Design Overview – HAP Data Table;<br>Goal End Date, Page 27                                          |  |  |
| A shorttermgoaloutcome was specified but goalenddate was not.                                                                    | A short term goal outcome<br>element is required when the<br>short term goal end date is<br>valued                        | Section 3 Design Overview – HAP Data Table;<br>Goal End Date, Page 27 and Outcome<br>Assessment Table, Page 28 |  |  |
| An invalid shorttermgoaloutcome was specified, [value in file submitted] is not valid.                                           | The short term goal outcome assessment value must be 1, 2, 3, or 4 as defined in the Outcome Assessment validation table. | Section 3 Design Overview – HAP Data Table;<br>Goal End Date, Page 26 and Outcome<br>Assessment Table, Page 29 |  |  |
| At least one actionstep must be specified for each goal.                                                                         | One or more action step<br>element must be included in the<br>HAP file for every goal                                     | Section 3 Design Overview – HAP Data Table;<br>Action Steps, Page 27-28                                        |  |  |

| Document Name   Implementation Guide – Health Action Plan                                                                                           |                                                                                                    |                                                                                                    |  |  |
|----------------------------------------------------------------------------------------------------|----------------------------------------------------------------------------------------------------|----------------------------------------------------------------------------------------------------|--|--|
| Error                                                                                                    | Reason for Error                                                                                                 | Reference                                                                                                    |  |  |
| A goal section was specified, but no actionsteps were defined.                                                                                      | Action steps is a required element in the file submission.                                                       | Section 3 Design Overview – HAP Data Table;<br>Action Steps, Page 27-28                                                    |  |  |
| An actionstep was specified without a description.                                                                                                  | A step description is required                                                                                   | Section 3 Design Overview – HAP Data Table;<br>Action Steps and Description, Pages 27-28                                   |  |  |
| An actionstep description exceeds 200 characters, it is currently [total of characters in data content submitted] characters long.                  | The step description included in the file exceeds 200 characters. The maximum character count allowed is 200.    | Section 3 Design Overview – HAP Data Table;<br>Description, Page 28                                                        |  |  |
| An actionstep was specified without a startactiondate.                                                                                              | The step requires a start action date element                                                                    | Section 3 Design Overview – HAP Data Table;<br>Start Action Date, Page 28                                                  |  |  |
| An actionstep startactiondate cannot be less than 7/1/2013, it is currently set to [data content in file submitted]                                 | The step start action date included in the file is prior to 7/1/2013.                                            | Section 3 Design Overview – HAP Data Table;<br>Start Action Date, Page 28                                                  |  |  |
| An actionstep startactiondate cannot be greater than [today's date], it is currently set to [data content in file submitted]                        | The step start action date must not be later than the date the file is being submitted                           | Section 3 Design Overview – HAP Data Table;<br>Start Action Date, Page 28                                                  |  |  |
| An actionstep actioncompletiondate [data content in file submitted] cannot be less than actionstep startactiondate [data content in file submitted] | The date of action completion date cannot precede the start action date.                                         | Section 3 Design Overview – HAP Data Table;<br>Action Completion Date, Page 28                                             |  |  |
| An actionstep actioncompletiondate cannot be greater than [today's date] it is currently set to [data content in file submitted]                    | The date of action completion cannot be a date later than the date the file is being submitted                   | Section 3 Design Overview – HAP Data Table;<br>Action Completion Date, Page 28                                             |  |  |
| An actionstep actionoutcome was specified but an actionstep actioncompletiondate was not.                                                           | An action outcome element is required with the file includes an action completion date.                          | Section 3 Design Overview – HAP Data Table;<br>Action Outcome Assessment, Page 28 and<br>Outcome Assessment Table, Page 29 |  |  |
| An invalid actionstep actionoutcome was specified.                                                                                                  | The action outcome assessment value must be 1, 2, 3, or 4 as defined in the Outcome Assessment validation table. | Section 3 Design Overview – HAP Data Table;<br>Action Outcome Assessment, Page 28 and<br>Outcome Assessment Table, Page 29 |  |  |